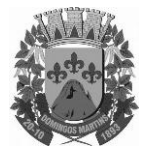

Estado do Espírito Santo Avenida Senador Jefferson de Aguiar, n° 27 – Domingos Martins – ES – CEP: 29260-000 Caixa Postal 47 – Telefones: (27) 3268-1413/3268-1429/3268-1681/3268-1767 Site: www.domingosmartins.es.leg.br e-mail: cmdmartins@camaradomingosmartins.es.gov.br

### **TERMO DE REFERÊNCIA N° 22/2018**

#### **CONTRATAÇÃO DE EMPRESA PARA FORNECIMENTO DE SISTEMAS INFORMATIZADOS DE GESTÃO PÚBLICA, ENGLOBANDO CESSÃO DO DIREITO DE USO, INSTALAÇÃO, IMPLANTAÇÃO, TREINAMENTO, CUSTOMIZAÇÃO, MIGRAÇÃO, ADEQUAÇÃO, SUPORTE TÉCNICO, ATUALIZAÇÃO TECNOLÓGICA E ASSISTÊNCIA TÉCNICA DOS SISTEMAS INFORMATIZADOS DE GESTÃO PÚBLICA, QUE GARANTAM AS ALTERAÇÕES LEGAIS, CORRETIVAS E EVOLUTIVAS NOS SOFTWARES CONTRATADOS, PARA A CÂMARA MUNICIPAL DE DOMINGOS MARTINS**

#### **1 – DESCRIÇÃO DO OBJETO DA CONTRATAÇÃO:**

1.1 Contratação de empresa para fornecimento de sistemas informatizados de gestão pública, englobando cessão do direito de uso, instalação, implantação, treinamento, customização, migração, adequação, suporte técnico, atualização tecnológica e Assistência Técnica dos sistemas informatizados de gestão pública, que garantam as alterações legais, corretivas e evolutivas nos softwares contratados, para a Câmara Municipal de Domingos Martins.

#### **2- DO OBJETIVO**

O presente Termo de Referência tem o objetivo de auxiliar na elaboração do processo licitatório na modalidade de Pregão Presencial para contratação de empresa para fornecimento de sistemas informatizados de gestão pública, englobando cessão do direito de uso, instalação, implantação, treinamento, customização, migração, adequação, suporte técnico, atualização tecnológica de e Assistência Técnica dos sistemas informatizados de gestão pública, respaldado nas Leis Nº 10.520, de 17 de julho de 2002 e Nº 8.666, de 21 de junho de 1993.

Dentre as razões orientadoras da contratação está a garantia do desenvolvimento eficiente das atividades produzidas pela Câmara Municipal em harmonia com as metas da gestão administrativa e otimização dos resultados planejados.

#### **3 - JUSTIFICATIVA DA CONTRATAÇÃO:**

Todos os procedimentos e processos de trabalho da câmara operam de forma sistematizada, logo, a continuidade dos serviços está em harmonia com o avanço da tecnologia, permitindo o acesso à informação em tempo real, conforme determina as normas que orientam a Administração Pública no cumprimento da missão institucional.

Por fim, a ferramenta que se propõe contratar garantirá a agilidade de controle e segurança da vida operacional dos serviços administrativos da Câmara, gerando benefícios para todas as instâncias internas, bem como da sociedade.

#### **4 - SISTEMAS A SEREM CONTRATADOS (ESPECIFICAÇÕES E QUANTIDADE)**

4.1 - Conforme descrito no Anexo XI, o objeto desta licitação contempla a contratação de

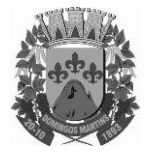

Estado do Espírito Santo

Avenida Senador Jefferson de Aguiar, n° 27 – Domingos Martins – ES – CEP: 29260-000 Caixa Postal 47 – Telefones: (27) 3268-1413/3268-1429/3268-1681/3268-1767 Site: www.domingosmartins.es.leg.br

e-mail: cmdmartins@camaradomingosmartins.es.gov.br

empresa para concessão de licença de uso dos softwares abaixo relacionados, inclusive seus módulos, conforme descrito no anexo anteriormente referenciado:

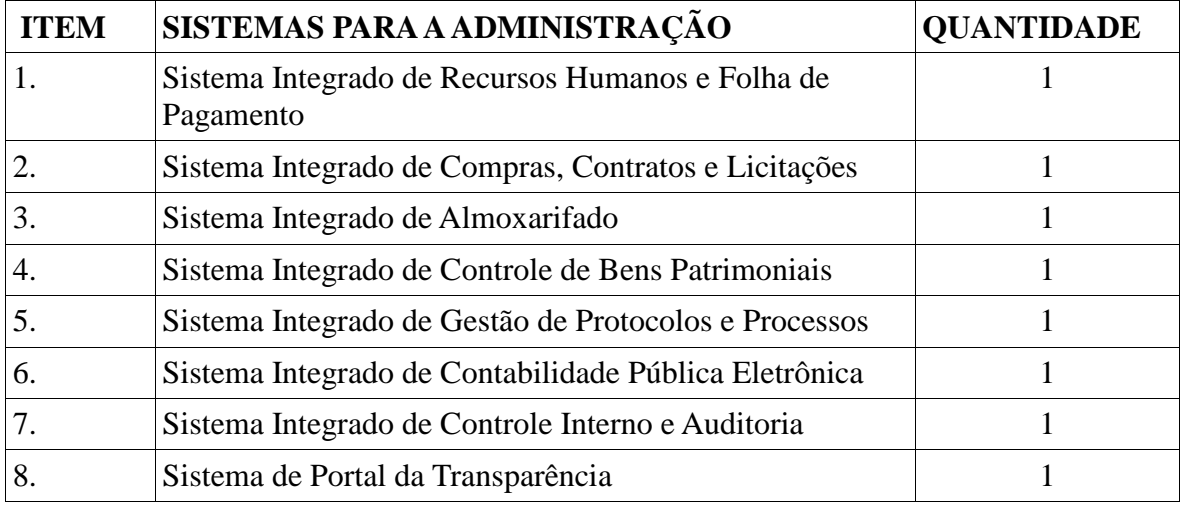

**5 – ANEXOS:**

### **REQUISITOS GERAIS DE TÉCNICAS DOS SOFTWARES**

### **OS SISTEMAS DEVERÃO ATENDER ÀS SEGUINTES CARACTERÍSTICAS MÍNIMAS:**

### **MÓDULO – RECURSOS HUMANOS**

1. Permitir a captação e manutenção de informações pessoais de todos os servidores com no mínimo os seguintes dados: Matrícula, Nome, Filiação, Data de Nascimento, Sexo, Grau de Instrução, Estado Civil, Endereço, CPF, PIS, RG (Número, Órgão Expedidor e Data).

2. Permitir a captação e manutenção de informações do vínculo que o servidor teve e/ou tem com o Órgão, com no mínimo os seguintes dados: Regime Jurídico, Vínculo, Cargo, Salário e Carga Horária Semanal.

3. Permitir o cadastramento de servidores em diversos regimes jurídicos como: Celetistas, Estatutários, Comissionados e Contratos temporários.

4. Permitir o registro de atos de elogio, advertência e punição.

5. Permitir o registro e controle da promoção e progressão de cargos e salários dos servidores.

6. Estabelecer um único cadastro de pessoas para o servidor, para que através deste possam ser aproveitados os dados cadastrais de servidor que já trabalharam no Órgão

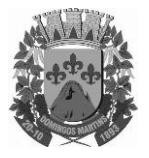

Estado do Espírito Santo

Avenida Senador Jefferson de Aguiar, n° 27 – Domingos Martins – ES – CEP: 29260-000 Caixa Postal 47 – Telefones: (27) 3268-1413/3268-1429/3268-1681/3268-1767

Site: www.domingosmartins.es.leg.br

e-mail: cmdmartins@camaradomingosmartins.es.gov.br

Público e permitir controlar todos os vínculos empregatícios que o servidor tenha ou venha a ter.

7. Permitir contratos de duplo vínculo dentro e fora da empresa, quanto ao acúmulo das bases para INSS.

8. Validar dígito verificador do número do CPF.

9. Validar dígito verificador do número do PIS.

10. Localizar servidores por nome ou parte dele.

11. Deve possuir consulta rápida a qualquer cadastro e local do sistema, sendo generalizada através de tecla de função.

12. Controlar os dependentes de servidores para fins de salário família e imposto de renda realizando a sua baixa automática na época devida conforme limite e condições previstas para cada dependente.

13. Permitir o cadastramento de Pensões Judiciais com o nome do pensionista, CPF, banco e conta para pagamento.

14. Permitir o cadastramento de todos os cargos do quadro de pessoal de natureza efetivo, comissionado e temporário etc., com no mínimo a nomenclatura desejada pelo órgão, vinculada ao CBO, referência salarial inicial, quantidade de vagas e data e número da Lei.

15. Permitir o controle de cargos ocupados, emitindo mensagem de vagas ocupadas ao selecionar um determinado cargo no cadastro de funcionários.

16. Permitir o cadastramento das empresas que fornecem o vale-transporte.

17. Gerar automaticamente informação para desconto do vale-transporte em folha de pagamento após lançamento da entrega dos passes.

18. Cadastrar e gerenciar os afastamentos dos servidores e sua respectiva influência no cálculo da folha.

19. Emitir relatórios com a movimentação de pessoal no período: cedido(s), ou em afastamentos temporários com ou sem benefícios pela previdência.

20. Registrar a CAT - Comunicação de Acidente do Trabalho e o afastamento do servidor quando houver acidente de trabalho para benefícios ao INSS.

21. Deve emitir o Perfil Profissiográfico Previdenciário – PPP, baseado no histórico do servidor;

22. Emitir certidões de tempo de serviço e disponibilizar informações para o cálculo da concessão de aposentadoria através da geração do cálculo atuarial (conforme layout conveniado).

23. Emitir relatório com a movimentação de pessoal no período: admitido(s), demitido(s), aniversariantes do mês, direito a anuênio (ATS).

24. Emitir as fichas de dados cadastrais dos servidores.

25. Garantir total disponibilidade e segurança das informações históricas com detalhamento de todos os pagamentos e descontos.

26. Registrar e manter o histórico das alterações de cargo, salário, lotação, vínculo, regime jurídico, local de trabalho dos servidores e banco/agência/conta bancária.

27. Permitir a emissão de relatórios com textos pré-definidos utilizando parâmetros do

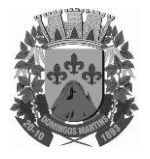

Estado do Espírito Santo

Avenida Senador Jefferson de Aguiar, n° 27 – Domingos Martins – ES – CEP: 29260-000 Caixa Postal 47 – Telefones: (27) 3268-1413/3268-1429/3268-1681/3268-1767 Site: www.domingosmartins.es.leg.br

e-mail: cmdmartins@camaradomingosmartins.es.gov.br

sistema, a partir de informações administrativas no setor, para que o próprio usuário possa editar e imprimir para quem desejado.

28. Permitir com que o usuário monte seu próprio relatório, a partir de informações administrativas no setor, em layout e ordem selecionada, contendo recursos de gerador de relatório.

29. Permitir a geração de arquivos pré-definidos e conter o recursos de gerador de arquivos txt, para que o próprio usuário possa montar e gerar o arquivo desejado a partir de informações administrativas no setor, em layout e ordem selecionada.

30. Deve permitir que possam ser gravados diferentes tipos de seleção para facilitar a emissão de relatórios rotineiros.

31. Deve permitir a configuração de cabeçalhos dos relatórios, para que sejam ou não impressos com o brasão o outro logotipo que identifique a entidade.

32. Deve possuir controle de senhas e de usuários com níveis de acesso.

### **MÓDULO – FOLHA DE PAGAMENTO**

1. Manter histórico para cada servidor/funcionário com detalhamento de todos os pagamentos e descontos, permitindo consulta ou emissão de relatórios individuais ou globais.

2. Controlar e manter o registro das informações históricas, necessárias às rotinas anuais, 13º Salário e férias.

3. Permitir o registro e controle de convênios e empréstimos que tenham sido consignados em folha.

4. Deve permitir a configuração de quais proventos e descontos devem ser considerados como automáticos para cada tipo de cálculo (13º, férias, descontos legais, ATS, etc).

5. Deve permitir a configuração de todas as fórmulas de cálculo de forma que possam ser configuradas, ficando em conformidade, com o estatuto do órgão, tornando o cálculo da folha configurado totalmente e administrado pelo próprio usuário do sistema.

6. Controlar os vencimentos e descontos permitidos em cada regime de trabalho, impossibilitando que seja efetuado o lançamento de um vencimento ou desconto exclusivo de um regime em um outro.

7. Deve permitir a configuração das tabelas mensais de cálculo, podendo o usuário incluir novas tabelas, definir a quantidade de faixas e, ainda, nomear essas tabelas de acordo com sua necessidade. Exemplos: tabelas de INSS, IRRF, salário família, Instituto, ATS.

8. Possuir rotinas que permitam administrar salários, possibilitando reajustes globais e parciais de acordo com os padrões.

9. Possuir cadastro de diárias e emissão de autorização das mesmas.

10. Permitir o controle de consignações importadas de sistemas externos. Ex: e-consig,

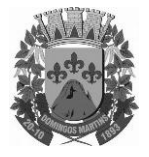

Estado do Espírito Santo

Avenida Senador Jefferson de Aguiar, n° 27 – Domingos Martins – ES – CEP: 29260-000 Caixa Postal 47 – Telefones: (27) 3268-1413/3268-1429/3268-1681/3268-1767

Site: www.domingosmartins.es.leg.br

e-mail: cmdmartins@camaradomingosmartins.es.gov.br

Credicesta.

11. Permitir o processamento das folhas de Pagamento Mensal, Rescisão, Férias, Adiantamento de Décimo Terceiro Salário, Décimo Terceiro Salário e Folhas Complementares ou de Diferenças Salariais; Inclusive de Pensão Judicial e Benefícios, permitindo recálculos da folha a qualquer momento parcial ou geral.

12. Permitir o processamento de várias folhas de pagamento para a mesma referência, separando por grupo de servidores de mesmo vínculo ou mesmo regime.

13. Permitir recalcular um único funcionário pós cálculo da folha, para evitar a necessidade de seguir todo o procedimento de geração e cálculo da folha.

14. Permitir simulações parciais ou totais da folha de pagamento.

15. Deve permitir a inclusão de variáveis fixas e mensais, as quais deverão ser também, quando necessário, geradas a partir de um gerador de variáveis.

16. Permitir a inclusão de valores variáveis na folha como os provenientes de horas extras, periculosidade, insalubridade, faltas, empréstimos, descontos diversos.

17. Propiciar a inclusão de Códigos de Proventos ou Descontos Fixos no próprio cadastro do empregado, evitando a digitação mensal como uma variável.

18. Calcular automaticamente os valores relativos aos benefícios dos dependentes, tais como salário família e/ou abono família para efetivos.

19. Deve permitir o cálculo das médias de horas extras que cada servidor tem direito a receber em férias, 13º salário ou rescisão de contrato.

20. Permitir o cálculo automático dos adicionais por tempo de serviço como o anuênio, decênio e quinquênio.

21. Calcular automaticamente as contribuições sindicais na época devida.

22. Calcular automaticamente os encargos, processar relatórios com as informações dos valores relativos a contribuição individual e patronal para o RGPS (INSS) e RPPS (Instituto), de acordo com o regime previdenciário do servidor.

23. Deve emitir comparativo de situações dos servidores entre duas competências.

24. Emitir folha de pagamento completa ou com quebras por unidades administrativas. 25. Emitir folha líquida, contendo matrícula, nome, CPF e salário líquido do servidor/funcionário, além de emitir por banco e agência.

26. Emitir listagem do servidor/funcionário por provento ou descontos individuais ou grupais, com valores mensais, conforme desejado.

27. Emitir folha de assinatura para recebimento de contracheques ou para outra finalidade, contendo lotação, matrícula, nome e espaço para assinatura.

28. Emissão de contracheque (pré-impresso), permitindo a livre formatação do documento pelo usuário, conforme modelo padrão utilizado pela empresa.

29. Emitir contracheques de meses anteriores (segunda via).

30. Permitir a emissão de cheques para pagamento de servidores/funcionários;

31. Emitir os informes de rendimentos para fins de declaração à Receita Federal em qualquer época do ano, inclusive de anos anteriores, nos padrões da legislação vigente. 32. Atos Administrativos Legais.

33. Possibilitar a exportação automática dos dados para contabilização automática da

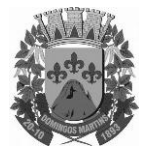

Estado do Espírito Santo

Avenida Senador Jefferson de Aguiar, n° 27 – Domingos Martins – ES – CEP: 29260-000 Caixa Postal 47 – Telefones: (27) 3268-1413/3268-1429/3268-1681/3268-1767

Site: www.domingosmartins.es.leg.br

e-mail: cmdmartins@camaradomingosmartins.es.gov.br

folha de pagamento integrando com a contabilidade.

34. Permitir a geração de arquivos para crédito em conta-corrente da rede bancária, emitindo relação dos créditos contendo matrícula, nome, conta-corrente, CPF e valor líquido a ser creditado.

35. Exportar/Importar arquivos do PIS/PASEP, como cadastro de participantes, afins de lançar os valores dos abonos com pagamentos em folha na devida época solicitado pelo Banco do Brasil.

36. Permitir a geração de arquivos para o CAGED.

37. Permitir a geração da GEFIP/SEFIP mensalmente, inclusive a Competência 13.

38. Permitir rotinas de comparação da base de dados da Gefip/Sefip com a folha de pagamento automaticamente através do software.

39. Disponibilizar informações em arquivos conforme pedido pela fiscalização da Receita ou Previdência. Ex.: MANAD.

40. Permitir a geração de informações anuais como DIRF e RAIS, nos padrões da legislação vigente.

41. Possuir Módulo de Autônomos separado dos servidores/funcionários, porém acessando o mesmo banco de dados.

42. Permitir o registro de autônomos no sistema de folha de pagamento com seus respectivos códigos de identificação de prestador de serviços.

43. Provisão para pagamento: salários, remunerações e benefícios do exercício

44. (novas normas da contabilidade);

45. Provisão para pagamento: Décimo terceiro salário (novas normas da contabilidade) 46. Provisão para pagamento: Férias (novas normas da contabilidade)

47. Provisão para pagamento: INSS e Instituto de Previdência – Contribuições sobre salários e remunerações (novas normas da contabilidade).

### **MÓDULO – ATOS ADMINISTRATIVOS**

1. Manter o cadastro de todos os textos que darão origem a atos administrativos como Portaria, Decretos, Contratos e Termos de Posse.

2. Gerar automaticamente o ato administrativo a partir de um lançamento de licenças e afastamentos, com o registro nas observações funcionais do servidor, após a tramitação.

3. Gerar automaticamente o ato administrativo a partir de um lançamento de férias em gozo e/ou pecúnia com o registro nas observações funcionais do servidor, após a tramitação.

4. Gerar automaticamente o ato administrativo a partir um lançamento de suspensão de pagamento, com o registro nas observações funcionais do servidor, após a tramitação.

5. Gerar automaticamente o ato administrativo após informar no cadastro as datas de início de recebimento de Insalubridade, Assiduidade, Anuidade, Posse etc. com registro nas observações funcionais do servidor.

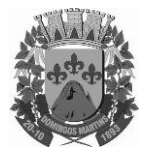

Estado do Espírito Santo

Avenida Senador Jefferson de Aguiar, n° 27 – Domingos Martins – ES – CEP: 29260-000 Caixa Postal 47 – Telefones: (27) 3268-1413/3268-1429/3268-1681/3268-1767 Site: www.domingosmartins.es.leg.br

e-mail: cmdmartins@camaradomingosmartins.es.gov.br

6. Deve controlar e emitir as movimentações de pessoal e os atos publicados para cada servidor ao longo de sua carreira.

### **MÓDULO - RESCISÕES, FÉRIAS E CONTRATOS FUNCIONAIS**

1. Possuir rotina de cálculo de rescisões de contrato de trabalho (CLT), e/ou quitações de demissões conforme estatutos municipais, tanto individuais quanto coletivas ou complementares.

2. Deve permitir a inclusão e configuração de motivos de rescisão e respectivas verbas rescisórias decorrentes de cada um.

3. Emitir o Termo de Rescisão de Contrato e disponibilizar em arquivos as informações de Guia Rescisório do FGTS – GRRF, quando necessário.

4. Manter o cadastro de todos os períodos aquisitivos de férias dos servidores desde a admissão até a exoneração.

5. Permitir o pagamento das férias integral ou proporcional a cada período de gozo lançado, com o respectivo 1/3 adicional e médias periódicas.

6. Emitir os Avisos e Recibos de Férias.

7. Permitir o lançamento de um mesmo período de gozo para um grupo de servidores, facilitando este lançamento quando vários servidores vão sair de férias no mesmo período.

8. Deve possibilitar cálculos de férias individuais, quando ocorre a venda dos 10 dias permitidos por Lei, transformando em Abono Pecuniário.

### **SISTEMA INTEGRADO COMPRAS, LICITAÇÕES E CONTRATOS**

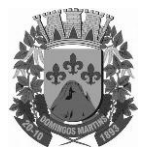

Estado do Espírito Santo

Avenida Senador Jefferson de Aguiar, n° 27 – Domingos Martins – ES – CEP: 29260-000 Caixa Postal 47 – Telefones: (27) 3268-1413/3268-1429/3268-1681/3268-1767 Site: www.domingosmartins.es.leg.br e-mail: cmdmartins@camaradomingosmartins.es.gov.br

### **MÓDULO – CADASTRO DE FORNECEDOR (CRC)**

1. Utilizar registro geral de fornecedores, desde a geração do documento de "Certificado de Registro Cadastral", controlando o vencimento de documentos, bem como registrar a inabilitação por suspensão ou rescisão do contrato.

2. Possibilitar a cadastrar as informações do balanço dos fornecedores no sistema para que o mesmo possa calcular automaticamente os índices de liquidez.

3. Controlar as certidões vencidas ou a vencer dos fornecedores.

4. Permitir que o sistema avise quando for utilizado um fornecedor que teve contrato suspenso.

5. Manter informações cadastrais das linhas de fornecimento dos fornecedores.

6. Manter informações cadastrais de sócios, representantes, contato e conta bancaria dos fornecedores.

7. Calcular os índices de liquidez automaticamente após o preenchimento do balanço patrimonial.

8. Mostrar tela de aviso de documentos a vencer ou vencidos dos fornecedores ao tentar abrir o cadastro de fornecedores.

9. Emitir relatórios de documentos a vencer ou vencidos dos fornecedores.

10. Ao cadastrar um fornecedor ter opção de definição do tipo de fornecedor de acordo com a lei complementar 123/2009

11. O sistema deve permitir fazer pesquisas através de link, para os sites do INSS, FGTS, Fazenda Municipal, Estadual e Federal.

12. O sistema deve efetuar o controle de ocorrências dos fornecedores de materiais, serviços e obras como histórico de alterações no cadastro e restrições sofridas como multas e outras penalidades.

13. Permitir que o relatório de certificado de registro cadastral – CRC – possa ser parametrizado pelo próprio usuário.

### **MÓDULO – SISTEMA DE COMPRAS**

1. O Módulo de Compras, Licitações e Contratos deverá permitir acompanhar todo o processo licitatório, envolvendo as etapas desde a preparação (processo administrativo) até o julgamento, registrando as atas, deliberação (preço global), mapa comparativo de preços.

2. Possibilitar que através do módulo de compras possa ser feito o planejamento (previsão de consumo) para cada setor dentro de um período.

3. Poder consolidar os planejamentos de compras gerando pedido de compras automaticamente.

4. Permitir a geração de pedido de compras possa ser feito pelo próprio sistema em cada secretaria.

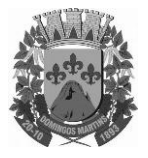

Estado do Espírito Santo

Avenida Senador Jefferson de Aguiar, n° 27 – Domingos Martins – ES – CEP: 29260-000 Caixa Postal 47 – Telefones: (27) 3268-1413/3268-1429/3268-1681/3268-1767

Site: www.domingosmartins.es.leg.br

e-mail: cmdmartins@camaradomingosmartins.es.gov.br

5. Possuir integração com o sistema de licitações permitido verificar o andamento dos processos de compras.

6. Permitir o cadastramento de comissões julgadoras informando datas de designação ou exoneração e os membros da comissão.

7. Emitir quadro comparativo de preço após o processo de cotação para ver qual foi o vencedor da menor proposta.

8. Possuir rotina que possibilite que a pesquisa e preço sejam preenchidos pelo próprio fornecedor, em suas dependências e, posteriormente, enviada em meio magnético para entrada automática no sistema, sem necessidade de redigitação.

9. Ter recurso de encaminhar os pedidos de compras para pesquisa de preço, licitação ou autorização de fornecimento.

10. Emitir resumo dos pedidos de compra em andamento, informando em que fase o mesmo se encontra e também sua tramitação no protocolo

11. Todas as tabelas comuns aos sistemas de compras, licitações e de materiais devem ser únicas, de modo a evitar a redundância e a discrepância de informações.

12. Integrar-se com a execução orçamentária gerando as autorizações de empenho e a respectiva reserva.

13. Possuir integração com o sistema de arrecadação criticando se o fornecedor possuir débitos fiscais.

14. O Módulo de Compras não deverá permitir a alteração da descrição do material após sua utilização;

15. Ter controle através de alerta e relatório no sistema quando o limite de dispensa de licitações for excedido de acordo com o tipo de material / serviço.

16. Permitir a geração automática de autorização de fornecimento a partir da execução do processo de licitação.

17. Realizar o controle do total das compras dispensáveis (sem licitações). Possibilitar a geração de ordem de compra pegando os dados da requisição. Caso utilize cotação de planilha de preços o sistema deverá pegar os valores automaticamente.

18. Emitir relatório de autorização de fornecimento.

19. Possuir Integração com o software de protocolo, podendo o processo ser gerado automaticamente conforme parametrização no ato do pedido de compra.

20. Emitir relatório de valores médios de processos de pesquisa de preço para licitação.

21. Ter recurso de consolidar vários pedidos de compras para formação de licitação.

22. Conter o recurso de "gerador de relatório", que permite ao usuário emitir relatório com conteúdo, "lay-out" e ordens selecionáveis.

23. Possibilitar a criação de modelos de documentos a serem utilizados para justificativa da dispensa de licitação.

24. Ter opção de na conclusão da pesquisa de preços possa ser encaminhado para o setor de contratos.

25. Possibilita anular um processo de compra justificando a sua decisão.

26. Permitir o número conta contábil no pedido de compras.

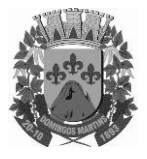

Estado do Espírito Santo

Avenida Senador Jefferson de Aguiar, n° 27 – Domingos Martins – ES – CEP: 29260-000 Caixa Postal 47 – Telefones: (27) 3268-1413/3268-1429/3268-1681/3268-1767 Site: www.domingosmartins.es.leg.br e-mail: cmdmartins@camaradomingosmartins.es.gov.br

### **MÓDULO – SISTEMA DE LICITAÇÃO**

1. Registrar os processos licitatórios identificando o número do processo, objeto, requisições de compra a atender, modalidade de licitação e data do processo.

2. Possuir meios de acompanhamento de todo o processo de abertura e julgamento da licitação, registrando a habilitação, proposta comercial, interposição de recurso, anulação, adjudicação e emitindo o mapa comparativo de preços.

3. O Módulo de Licitações não deverá permitir a utilização das despesas sem que haja disponibilidade orçamentária.

4. O Módulo de Licitações deverá permitir sugerir o número da licitação sequencial, ou por modalidade.

5. O Módulo de Licitações deverá permitir separar os itens do processo por despesa orçamentária a ser utilizada.

6. Gerar todos os controles, documentos e relatórios necessários ao processo licitatório, tais como: ordenação de despesa, editais de publicação, homologação e adjudicação, atas, termo de análise jurídica, parecer técnico e aviso de licitações;

7. O Módulo de Licitações deverá permitir copiar os itens de outro processo licitatório, já cadastrado.

8. Possibilitar a entrega do edital e itens a serem cotados em meio magnético, para que os participantes possam digitar suas propostas e as mesmas possam ser importadas automaticamente pelo sistema.

9. Disponibilizar a Lei de Licitações em ambiente hipertexto.

10. Possuir rotina que possibilite que a proposta comercial seja preenchida pelo próprio fornecedor, em suas dependências, e posteriormente enviada em meio magnético para entrada automática no sistema, sem necessidade de redigitação.

11. Ter controle da situação do processo de licitação, se ela está anulada, cancelada, concluída, suspensa, licitação deserta, fracassada ou revogada.

12. Ter a opção de criar modelos de edital padrão para o uso do sistema sem ter que criar vários modelos para licitações diferentes.

13. Ter modelos para todos os textos de licitações.

14. Utilizar o recurso de mesclagem de campos em todos os modelos de documentos requeridos nas etapas da licitação e pesquisa de preços

15. Ter configuração de julgamento por técnica, definidos as questões e as resposta.

16. Verificar possíveis débitos fiscais no ato da inclusão dos fornecedores na licitação.

17. Gerar a ata do processo licitatório automaticamente de acordo com o modelo criado.

18. O Módulo de Compras, Licitações e Contratos deverá permitir gerar arquivos para atender exigências do Tribunal de Contas relativos à prestação de contas dos atos administrativos de licitações e contratos.

19. O Módulo de Licitações deverá permitir a impressão de relatório para conferência de inconsistências a serem corrigidas no sistema antes de gerar os arquivos para o Tribunal de

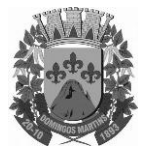

Estado do Espírito Santo

Avenida Senador Jefferson de Aguiar, n° 27 – Domingos Martins – ES – CEP: 29260-000 Caixa Postal 47 – Telefones: (27) 3268-1413/3268-1429/3268-1681/3268-1767 Site: www.domingosmartins.es.leg.br

e-mail: cmdmartins@camaradomingosmartins.es.gov.br

**Contas** 

20. O Módulo de Licitações deverá permitir gerar entrada no almoxarifado a partir da liquidação da mercadoria.

21. O Módulo de Licitações deverá permitir controlar as despesas realizadas e a realizar, evitando a realização de despesas de mesma natureza com dispensa de licitação ou modalidade de licitação indevida, por ultrapassarem os respectivos limites legais;

22. O Módulo de Licitações deverá permitir controlar os limites de cada modalidade estabelecidos em Lei através do objeto da compra.

23. Permitir consulta ao preço praticado nas licitações, por fornecedor ou material.

24. Permitir as seguintes consultas a fornecedor: Fornecedor de determinado produto; Licitações vencidas por Fornecedor;

25. Conter o recurso de "gerador de relatório", que permite ao usuário emitir relatório com conteúdo, "lay-out" e ordens selecionáveis.

26. Possuir recursos de fala que ao término de confecção de uma ata a mesma possa ser lida automaticamente pelo sistema para os fornecedores e membros da comissão

27. O sistema de compras deve sinalizar automaticamente empates no julgamento de preços, de acordo com lei complementar 123/2006, mostrando os valores mínimos e máximos, inclusive a cada rodada de lance do pregão presencial.

28. Indicar quais são as empresa empatadas na fase de julgamento dos preços.

29. Possuir julgamento por maior desconto, ou melhor, oferta

30. Possibilitar que no tipo de julgamento de desconto, ou melhor, oferta as propostas de preços possam ser lançadas em porcentagem inclusive os modelos de ata, homologação.

### **MÓDULO – REGISTRO DE PREÇOS**

1. Gerenciar os controles necessários para Registro de Preços, de acordo com art. 15 da Lei 8.666/93, facilitando assim o controle de entrega das mercadorias licitadas, diminuindo a necessidade de controle de mercadorias em estoque físico.

2. Registrar e emitir as requisições de compras e serviços para registro de preço.

3. Registrar e emitir atas de julgamentos registrando o preço dos fornecedores.

4. Conter base de preços registrados.

5. Gerar automaticamente autorização de fornecimento aos fornecedores mediante registro de preço.

6. Gerar termo de compromisso para o fornecedor vencedor.

### **MÓDULO – PREGÃO PRESENCIAL**

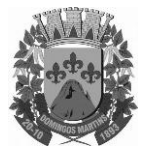

Estado do Espírito Santo

Avenida Senador Jefferson de Aguiar, n° 27 – Domingos Martins – ES – CEP: 29260-000 Caixa Postal 47 – Telefones: (27) 3268-1413/3268-1429/3268-1681/3268-1767

Site: www.domingosmartins.es.leg.br

e-mail: cmdmartins@camaradomingosmartins.es.gov.br

1. Ter modulo de pregão presencial, além de controlar todo do processo.

2. Permitir a execução do pregão por item ou lote de itens.

3. Fazer com que o enquadramento dos lotes possa ser automática por Item, classificação de material/serviço ou global.

4. Registrar de forma sintética os fornecedores que participarão no pregão.

5. Permitir a montagem de lotes selecionando seus respectivos itens.

6. Permitir a digitação e classificação das propostas iniciais de fornecedores definindo quais participarão dos lances, de acordo com os critérios estabelecidos na Lei do Pregão.

7. O Módulo de Licitações deverá possibilitar a classificação das propostas do Pregão Presencial automaticamente, conforme critérios de classificação imposto na legislação (Lei 10.520).

8. Registrar os preços das propostas lance a lance até o declínio do último fornecedor.

9. Permitir o acompanhamento lance a lance do pregão, através de tela que deve ser atualizada automaticamente mediante a digitação dos lances, permitindo aos fornecedores participantes uma visão global do andamento do pregão.

10. O Módulo de Licitações deverá permitir a emissão da ATA do Pregão Presencial e histórico com os lances.

### **MÓDULO – SISTEMA DE CONTRATOS**

1. Registrar e controlar os contratos (objeto, valor contratado, vigência, cronograma de entrega e pagamento e penalidades pelo não cumprimento) e seus aditivos, reajustes e rescisões, bem como o número das notas de empenho

2. Possibilitar que possa ser criado o modelo de contratos com campos de mesclagem para serem usado pelo sistema.

3. O Módulo de Contratos deverá permitir a definição e o estabelecimento de cronograma de entrega dos itens dos contratos

4. O Módulo de Contratos deverá permitir a definição e o estabelecimento de cronograma de pagamentos dos contratos

5. Fazer com que a geração do contrato seja automático sem que o usuário tenha que re-digitar todo o processo.

6. O modulo de contrato deverá controlar o saldo de material contrato.

7. Registrar a rescisão do contrato indicando motivo e data

8. Registrar as medições da execução do contrato informando o percentual de conclusão a cada medição

9. O sistema deve possibilitar cadastramento de aditamento contratual

10. O sistema deverá sinalizar com antecedência o vencimento dos contratos.

11. O sistema deverá controlar os contratos por unidade gestora.

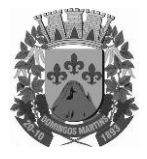

Estado do Espírito Santo

Avenida Senador Jefferson de Aguiar, n° 27 – Domingos Martins – ES – CEP: 29260-000 Caixa Postal 47 – Telefones: (27) 3268-1413/3268-1429/3268-1681/3268-1767 Site: www.domingosmartins.es.leg.br e-mail: cmdmartins@camaradomingosmartins.es.gov.br

### **SISTEMA INTEGRADO DE ALMOXARIFADO**

1. Controlar as aquisições de materiais/mercadorias por notas fiscais e os gastos por requisição

2, Controlar o atendimento as requisições de materiais.

3. Dar baixa automática no estoque pelo fornecimento de material através da aplicação imediata.

4. Emitir etiquetas para localização dos materiais dentro do almoxarifado físico.

5. Emitir relatório de entradas por nota fiscal e/ ou fornecedor.

6. Emitir relatório de todos os produtos cadastrados no sistema, com código, especificação, unidade, endereço e lote.

7. Emitir relatórios destinados à Prestação de Contas aos Tribunais de Contas da União e do Estado;

8. Gerar automaticamente a entrada da nota fiscal a partir de uma ordem de compra, podendo esta ser integral ou parcial, mostrando assim a integração com o sistema de compras.

9. Histórico de acessos dos usuários que executaram rotinas no sistema;

10. Importar centros de custos, materiais e fornecedores do sistema compras visando o cadastro único;

11. O acesso dos usuários será conforme a hierarquia definida pela gestão, possuindo acesso somente a almoxarifados específicos.

12. O sistema deverá permitir o controle de todas as movimentações efetuadas no almoxarifado.

13. O software de almoxarifado deverá dispor do recurso de "gerador de relatórios", que possibilite o usuário emitir relatório com conteúdo, "lay-out" e ordens selecionáveis.

14. Opção de visualizar os relatórios em tela antes da impressão;

15. Para a distribuição de materiais deverá ser utilizado os centros de custos/locais para controle do consumo.

16. Permite consultas ao catálogo de produtos, aplicando filtros diversos (nome, códigos, etc.);

17. Permite transferência entre almoxarifados, efetuando atualização no estoque;

18. Permitir a geração de pedidos de compras pelo sistema de almoxarifado;

19. Permitir a manutenção para o cadastro de materiais quanto às informações de:

- grupo,

- subgrupo,

- classificação,

- embalagem,

- conta contábil,

- tipo de produto.

20. Permitir consultas de todas as movimentações de entrada e saída de um determinado material

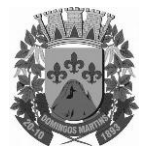

Estado do Espírito Santo

Avenida Senador Jefferson de Aguiar, n° 27 – Domingos Martins – ES – CEP: 29260-000 Caixa Postal 47 – Telefones: (27) 3268-1413/3268-1429/3268-1681/3268-1767

Site: www.domingosmartins.es.leg.br

e-mail: cmdmartins@camaradomingosmartins.es.gov.br

21. Permitir inclusão de dados relativos às entradas e saídas que são independentes de execução orçamentária (doação e devolução) no almoxarifado.

22. Possibilidade de importação de Nota fiscal Eletrônica (NFE).

23. Possuir controle da localização física dos materiais dentro dos estoques;

24. Possuir controle de limites mínimo, máximo e de ponto de reposição de saldo físico em estoque;

25. Realizar o fechamento mensal das movimentações de materiais, bloqueando o movimento nos meses já encerrados.

26. Recurso de importação dos dados feitos via palm, para que sejam lançados automaticamente dentro do sistema, sem necessidade de redigitação.

27. Registrar os endereços físicos dos materiais.

28. Relatório demonstrativo dos materiais acima do máximo permitido em estoque.

29. Relatório sintético de estoque físico e financeiro por almoxarifado.

30. Sistema de almoxarifado integrado ao patrimônio, efetuando a incorporação de bens quando for o caso;

31. Todas as movimentações de entradas, saídas e transferências deverão ser bloqueadas durante a realização do inventário. Permitir informar o registro de abertura e fechamento do processo de inventário;

32. Demais Relatórios de acordo com a Instrução Normativa nº 28/2013 do Tribunal de Contas do Estado do Espírito Santo.

#### **SISTEMA INTEGRADO DE CONTROLE DE BENS PATRIMONIAIS**

### **MÓDULO - INTEGRADO DE CONTROLE DE BENS PATRIMONIAIS**

1. A baixa de bens poderá ser individual ou coletiva de bens.

2. A depreciação de bens poderá ser individual, ou conforme critérios estabelecidos na seleção.

3. A transferência de bens poderá ser individual ou coletiva.

4. Cadastrar as informações dos bens móveis, inclusive veículos, imóveis próprios e locados com todos os dados necessários ao controle de patrimônio, registrando a identificação do setor e pessoa responsável pelo bem.

5. Consultar aos bens por número de tombamento, data de aquisição, número do documento e número/ ano do empenho.

6. Controlar bens alienados e sua vigência.

7. Controlar os bens encaminhados à manutenção, armazenando os dados básicos da movimentação, tais como: data de envio, se é manutenção preventiva ou corretiva, valores, possibilitando a emissão de relatório de nota de manutenção, bens em

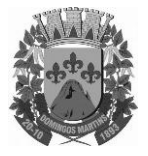

Estado do Espírito Santo

Avenida Senador Jefferson de Aguiar, n° 27 – Domingos Martins – ES – CEP: 29260-000 Caixa Postal 47 – Telefones: (27) 3268-1413/3268-1429/3268-1681/3268-1767

Site: www.domingosmartins.es.leg.br

e-mail: cmdmartins@camaradomingosmartins.es.gov.br

manutenção em aberto e efetuadas.

8. Controle de bens assegurados, informando seguradora, vigência e itens segurados.

9. Dar baixa de bens que não foram localizados no setor durante o registro do mesmo na tela de inventário.

10. Efetuar a transferência de bens localizados no setor mas pertencentes a outro, durante o registro do inventário.

11. Emissão de etiquetas de patrimônio, contendo número do tombamento, especificação do bem e código de barras com possibilidade de escolha de número de tombamento que queira imprimir no momento da impressão.

12. Emissão de relatório de baixas por classe ou localização do bem.

13. Emissão do relatório demonstrando os bens em inventariados: Localizados e pertencentes ao setor; Localizados mas pertencentes a outro setor; e Não Localizados;

14. Emitir o Termo de Transferência com, pelo menos, as seguintes informações: número da guia, data de transferência, origem e destino (local e responsável), número do bem e especificação.

15. Emitir relação de bens por produto.

16. Emitir relatório de nota de alienação.

17. Emitir relatório de relação simples de bens, por tipo, bem e tipo de aquisição.

18. Emitir relatório destinado à prestação de contas;

19. Emitir relatório do inventário por unidade administrativa.

20. Incluir imagem(ns) do bem a fim de auxiliar na sua localização.

21. Informar o processo de compra, número da ordem de fornecimento e processo administrativo, referentes ao item patrimonial, demonstrando assim a integração com os sistemas de compras e protocolo.

22. Listar através de relatório os bens que estão com a garantia para vencer.

23. Manter o registro histórico das movimentações dos bens, e emitir o relatório analítico de todas as movimentações ocorridas durante sua vida útil.

24. Na tela de transferência deverá ser informado o número do documento autorizador. 25. No cadastro de bem, deverá conter o registro de sua garantia.

26. O Termo de Guarda e Responsabilidade poderá ser cadastrado de forma individual ou por coletivo dos bens.

27. O patrimônio deverá ser integrado ao sistema de almoxarifado, de modo que ao efetuar o recebimento de equipamentos direcionados ao patrimônio, o sistema informe qual (is) aquisição (ões) pendente(s).

28. O sistema de Patrimônio Público deve possibilitar a manutenção e controle dos dados pertinentes aos Bens móveis, imóveis e semoventes, de maneira efetiva desde o cadastramento, a classificação e a movimentação.

29. O sistema deve permitir que as fórmulas de depreciação/ reavaliação e as seleções sejam criadas pelo usuário.

30. O sistema deverá permitir o registro de bens recebidos ou cedidos em comodato.

31. O software de patrimônio deverá dispor do recurso de "gerador de relatórios", que possibilite o usuário emitir relatório com conteúdo, "lay-out" e ordens selecionáveis.

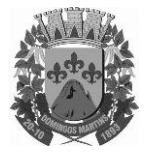

Estado do Espírito Santo

Avenida Senador Jefferson de Aguiar, n° 27 – Domingos Martins – ES – CEP: 29260-000 Caixa Postal 47 – Telefones: (27) 3268-1413/3268-1429/3268-1681/3268-1767

Site: www.domingosmartins.es.leg.br

e-mail: cmdmartins@camaradomingosmartins.es.gov.br

32. Permitir registrar o número da plaqueta anterior do bem a fim de auditorias.

33. Permitir registrar os motivos das baixas dos bens do patrimônio público (venda, doações, inutilizações, abandono, cessão, devolução, alienação, leilão, outros).

34. Permitir visualização da versão do sistema que está sendo utilizada.

35. Possibilitar a incorporar ou não incorporar o valor do bem no patrimônio.

36. Possibilitar fazer uma ou várias cópias de cadastro de bem e gerando automaticamente o código da placa a partir do código inicial informado, copiando as características do bem.

37. Possuir rotina de agregação de bens. Estes deverão ser tratados como um único bem, podendo desvinculá-los a qualquer momento.

38. Recurso de importação dos dados feitos via palm, para que sejam lançados automaticamente dentro do sistema, sem necessidade de redigitação.

39. Registrar as baixas e emitir o Termo de Baixa com as seguintes informações: número da guia, data da baixa, motivo, código e especificação do bem.

40. Registrar as comissões de inventário informando: número do decreto/portaria, os membros e sua respectiva vigência.

41. Registrar o responsável pela conformidade da reavaliação/ depreciação.

42. Relação de reavaliações e depreciações por localização ou classe.

43. Ter o recurso digitalização de documentos na tela de cadastro de bens, como: nota fiscal e ou outros documentos. Permitir inserir também pelo menos documentos nos formatos PDF, DOC, JPG, ODT, BMP, JPG, PNG e XLS.

44. Ter parâmetros para que possam ser incluídos novos campos no cadastro de Bens (móveis e imóveis) para informações adicionais;

45. Demais Relatórios de acordo com a Instrução Normativa nº 28/2013 do Tribunal de Contas do ES;

46. Permitir filtragem do inventário por mês;

47. Permitir desmembramento do Balanço com visualização dos bens contidos no mesmo.

### **SISTEMA INTEGRADO GESTÃO DE PROTOCOLO E PROCESSOS**

### **MÓDULO - PROTOCOLO E PROCESSOS**

1. O módulo de protocolo e controle de processos deve possibilitar o registro de qualquer tipo de documento, com registro do seu recebimento e tramitações, até seu encerramento, fornecendo informações rápidas e confiáveis;

2. Possibilitar que a parametrização da sequência da numeração dos processos pode ser criada pelo próprio usuário, bem como poder definir se a sequência por ano, mês, origem e espécie;

3. Permitir consulta aos dados do processo através de código, nome do requerente,

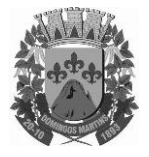

Estado do Espírito Santo

Avenida Senador Jefferson de Aguiar, n° 27 – Domingos Martins – ES – CEP: 29260-000 Caixa Postal 47 – Telefones: (27) 3268-1413/3268-1429/3268-1681/3268-1767

Site: www.domingosmartins.es.leg.br

e-mail: cmdmartins@camaradomingosmartins.es.gov.br

CPF/CNPJ e da leitura do código de barras impresso na etiqueta;

4. Propiciar pesquisa baseada em "consulta fonética";

5. Permitir o cadastramento do workflow por assunto, bem como definindo os setores onde os processos passarão e a previsão de permanência em cada setor;

6. Emitir comprovante de protocolização para o interessado no momento da inclusão do processo;

7. Permitir controlar os documentos exigidos por assunto;

8. Permitir registrar a identificação do funcionário/data que promoveu qualquer manutenção (cadastramento ou alteração) relacionada a um determinado processo, inclusive nas suas tramitações;

9. Permitir a impressão de etiquetas de endereçamento para encaminhamento de correspondências;

10. Permitir registrar os pareceres sobre o processo, histórico de cada trâmite sem limite de tamanho de parecer;

11. Possibilitar que cada órgão registre ou consulte os processos sob sua responsabilidade;

12. Permitir controlar toda tramitação dos processos dentro da instituição, entre usuários e órgãos que possuam acesso aos programas;

13. Possibilitar a digitalização e inclusão de imagens ou de outros documentos, relacionadas ao processo;

14. Permitir a formatação de termos, como: Termo de Apensação, de Anexação, de Abertura e Encerramento de Volume, Termo de Desentranhamento etc;

15. Possibilitar o envio e recebimento online dos processos com controle de senha/usuário;

16. Possibilitar a emissão de planilha de arquivamento de processos por data de abertura e data de encerramento, selecionando o arquivamento em diversos locais, constando número do processo e quantidade de folhas;

17. Possibilitar consultas diversas por número de processo, por requerente, órgão, assunto, data de movimentação, data de abertura e data de arquivamento;

18. Possuir rotina de arquivamento de processos com identificação de sua localização física;

19. Possibilitar o controle do histórico dos processos em toda a sua vida útil;

20. Manter e mostrar o registro de funcionário, data de todo cadastramento ou alteração dos processos em trâmite;

21. Manter registro de palavra-chave para facilitar a pesquisa dos processos;

22. Ter recurso que, ao enviar o processo, o sistema efetua crítica sobre providências a concluir, desta forma podendo ser parametrizado pelo próprio usuário;

23. Emitir relatório de histórico de tramitação dos processos;

24. Emitir relatório de impressão de workflow;

25. Possuir recurso de assinatura eletrônica para envios e recebimentos de processos utilizando a certificação digital;

26. Possibilitar que todo documento ou imagem anexado ao processo possa ser

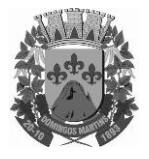

Estado do Espírito Santo

Avenida Senador Jefferson de Aguiar, n° 27 – Domingos Martins – ES – CEP: 29260-000 Caixa Postal 47 – Telefones: (27) 3268-1413/3268-1429/3268-1681/3268-1767

Site: www.domingosmartins.es.leg.br

e-mail: cmdmartins@camaradomingosmartins.es.gov.br

assinado eletronicamente;

27. Emitir relatório de etiqueta de processo;

28. Possuir integração com o módulo de tributário, verificando no ato da inclusão de um processo se o contribuinte possui débitos fiscais junto ao Município;

29. Possuir parametrização no qual o próprio usuário pode definir se, ao gravar um processo, o sistema não vai criticar, vai criticar e vai criticar e bloquear contribuintes com débitos fiscais;

30. Possuir recurso de abertura de volume para processo, bem como informando o número do volume, data de abertura e responsável;

31. Possuir recurso de digitalização para OCR;

32. Possuir recurso de definição de análise de prioridade do processo, bem como sendo definido em cima de informações de grau de dificuldade, impacto e prazo.

### **SISTEMA INTEGRADO DE CONTABILIDADE PÚBLICA ELETRÔNICA**

### **MÓDULO – LEI DE DIRETRIZES ORÇAMENTÁRIAS (LDO)**

1. Permitir o planejamento estratégico estabelecendo as diretrizes, os objetivos e as metas da administração pública, ano a ano, que deverá constar na Lei de Diretrizes Orçamentária Anual (LDO);

2. Permitir a seleção dos programas incluídos no PPA Municipal, aqueles que terão prioridade na execução do orçamento subsequenciando que o mesmo também está adaptado às novas situações do Artigo nº 165 da Constituição Federal, Decreto nº 2829/98;

3. Possibilitar os cadastramentos do Projeto da Lei e da Lei;

4. Possibilitar que seja informada a renúncia da receita e as formas de Controle;

5. Permitir a seleção automática dos programas, ações, com suas metas e prioridades assim já lançados no sistema integrado do PPA;

6. Permitir a elaboração da LOA;

7. Permitir a descrição das ações, como também a definição do produto, base legal e das metas físicas e financeiras pretendidas para o ano que está sendo elaborado;

8. Demonstrativo de Riscos Fiscais e Providências.

9. Demonstrativo I - Metas Anuais;

10. Demonstrativo II - Avaliação do Cumprimento de Metas Fiscais Exercício Anterior; 11. Demonstrativo III - Metas Fiscais atuais Comparadas com as Fixadas nos Três Exercícios Anteriores

12. Demonstrativo IV - Evolução do Patrimônio Líquido

13. Demonstrativo V - Origem e Aplicação dos Recursos Obtidos com Alienação de Ativos

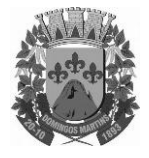

Estado do Espírito Santo

Avenida Senador Jefferson de Aguiar, n° 27 – Domingos Martins – ES – CEP: 29260-000

Caixa Postal 47 – Telefones: (27) 3268-1413/3268-1429/3268-1681/3268-1767 Site: www.domingosmartins.es.leg.br

e-mail: cmdmartins@camaradomingosmartins.es.gov.br

14. Demonstrativo VII - Estimativa e Compensação da Renúncia de Receita

15. Demonstrativo VIII - Margem de Expansão das Despesas

16. Demonstrativo X - Total das Receitas e Memória de Cálculo

17. Demonstrativo XI - Total das Despesas e Memória de Cálculo

18. Demonstrativo XII - Receita Primária e Memória de Cálculo

19. Demonstrativo XIII - Resultado Primário e Memória de Cálculo

20. Demonstrativo de Metas e Prioridades

### **MÓDULO – CONTROLE ORÇAMENTÁRIO (LOA)**

1. Atender às exigências da Lei nº 4.320/64 e da Lei nº 101/01 (responsabilidade fiscal);

2. Permitir o cadastro das atividades e funções programáticas;

3. Permitir que o cadastro da proposta orçamentária da despesa possa ser feita utilizando o controle por órgão e unidade orçamentária;

4. Armazenar dados do orçamento e disponibilizar consulta global ou detalhada por órgão, fundo ou entidade da administração direta, autárquica e fundação, inclusive empresa estatal dependente;

5. Permitir a gerência e a atualização da tabela de classificação econômica da receita e despesa, da tabela de componentes da classificação funcional programática e da tabela de fontes de recursos especificadas nos anexos da Lei nº 4320/64 e suas atualizações;

6. Emitir relatório da proposta orçamentária municipal consolidada (administração direta e indireta) conforme exigido pela Lei nº 4320/64, Constituição Federal e pela Lei Complementar nº 101/2000 (LRF);

7. Integrar-se totalmente às rotinas da execução orçamentária possibilitando o acompanhamento da evolução da execução do orçamento;

8. Permitir o controle de metas de arrecadação das receitas;

9. Gerar o cronograma mensal de desembolso;

10. Cadastrar e controlar as dotações constantes do orçamento do Município e das decorrentes de créditos adicionais, especiais e extraordinários;

11. Permitir que a elaboração da proposta orçamentária da despesa seja individualizada por unidade gestora como também consolidada;

12. Permitir a gerência e a atualização da tabela de classificação da receita, da tabela de componentes da classificação funcional programática, da tabela de natureza da despesa, da tabela de unidade orçamentária e da tabela de vínculo;

13. Permitir consolidação da proposta orçamentária fiscal e da seguridade social;

14. O sistema deverá permitir o planejamento de proposta da receita e da despesa orçamentária, além das transferências financeiras para a elaboração da Lei Orçamentária Anual;

15. Relação de órgãos;

16. Relação de unidades orçamentárias;

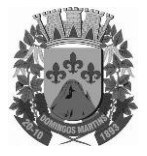

Estado do Espírito Santo

Avenida Senador Jefferson de Aguiar, n° 27 – Domingos Martins – ES – CEP: 29260-000 Caixa Postal 47 – Telefones: (27) 3268-1413/3268-1429/3268-1681/3268-1767

Site: www.domingosmartins.es.leg.br

e-mail: cmdmartins@camaradomingosmartins.es.gov.br

17. Relação de funções de Governo;

18. Relação de subfunções de Governo;

19. Relação de programas de Governo;

20. Relação de projeto e atividades;

21. Emitir todos os anexos de orçamento, global e por órgão, fundo ou entidade da administração direta, autárquica e fundação, bem como empresa estatal dependente, exigidos pela Lei nº 4320/64, pela Lei Complementar nº 101/2000 (LRF) e legislação municipal;

22. Sumário geral da receita por fontes e da despesa por funções de Governo;

23. Anexo 1 – demonstração da receita e despesa segundo as categorias econômicas (adequada ao disposto na Portaria Interministerial STN/MF e SOF/MP nº 163);

24. Anexo 2 – receita segundo as categorias econômicas e natureza da despesa segundo as categorias econômicas (adequada ao disposto na Portaria Interministerial STN/M e SOF/MP nº 163);

25. Anexo 2 – resumo geral da receita;

26. Anexo 2 - consolidação geral da despesa;

27. Anexo 6 – programa de trabalho;

28. Anexo 7 – demonstrativo de funções, subfunções e programas por projetos, atividades e operações especiais;

29. Anexo 8 – demonstrativo da despesa por funções, subfunções e programas conforme o vínculo com os recursos;

30. Anexo 9 – demonstrativo da despesa por órgãos e funções;

31. Relatório Analítico da Receita por fontes e Categoria Econômica;

32. Relatório da Receita Fiscal e da Seguridade Social;

33. Relatório Analítico da Despesa Detalhado por Fontes de Recurso;

34. Relatório da Despesa por Atividade/Projeto/Operação Especial

35. Relatório da Despesa Conforme Vínculo com os Recursos

36. Relatório Comparativo de Fonte de Recurso (Receita e Despesa)

37. Relatório da Despesa Fiscal e da Seguridade Social

38. Relatório de Metas Bimestral de Arrecadação

39. Relatório de Metas Bimestral da Despesa

40. Relatório de Cronograma de Desembolso por Órgão, Unidade Orçamentária, ;

41. Tabela Explicativa da Evolução

42. Relatório de Compatibilização do Orçamento / Metas Fiscais

43. Demonstrativo da Despesa por Modalidade de Aplicação

44. Totais da Receita e Despesa Por Código de Aplicação (Vinculo de Recursos)

45. DEMONSTRATIVO DA DESPESA COM PESSOAL pelo Orçado;

46. DEMONSTRATIVO DA RECEITA CORRENTE LÍQUIDA pelo Orçado;

47. Gráfico do Orçamento da Despesa por Categoria Econômica ou Função com Valor Orçado e Percentual;

48. Gráfico do Orçamento da Receita por Categoria Econômica ou Fonte de Recurso com Valor Orçado e Percentual;

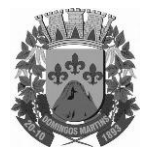

Estado do Espírito Santo

Avenida Senador Jefferson de Aguiar, n° 27 – Domingos Martins – ES – CEP: 29260-000 Caixa Postal 47 – Telefones: (27) 3268-1413/3268-1429/3268-1681/3268-1767 Site: www.domingosmartins.es.leg.br

e-mail: cmdmartins@camaradomingosmartins.es.gov.br

49. Efetuar o acompanhamento do cronograma de desembolso das despesas para limitação de empenho conforme o Artigo 9º da Lei nº 101/00 – LRF, de 4 de maio de 2000, quando necessário;

50. Controle do orçamento inicial (QDD - Quadro de Detalhamento de Despesas) e suas alterações durante o exercício (cancelamentos, suplementações, bloqueios, indisponibilidade etc).

### **SISTEMA INTEGRADO DE CONTABILIDADE PÚBLICA**

### **MÓDULO - SISTEMA INTEGRADO DE CONTABILIDADE PÚBLICA**

1. Usar o empenho para comprometimento dos créditos orçamentários, a nota de lançamento ou documento equivalente definido pelo Município para a liquidação de receitas e despesas e a ordem de pagamento para a efetivação de pagamentos;

2. Permitir que os empenhos globais, ordinários e estimativos possam ser anulados parcial ou totalmente;

3. Permitir que ao final do exercício os empenhos que apresentarem saldo possam ser inscritos em restos a pagar, de acordo com a legislação, e posteriormente liquidados ou cancelados;

4. Possuir ferramenta em que possam ser visualizados os empenhos com saldo a liquidar para que seja gerada automaticamente a anulação dos empenhos selecionados pelo usuário;

5. Permitir iniciar mês ou ano, mesmo que não tenha ocorrido o fechamento contábil do anterior, atualizando e mantendo a consistência dos saldos;

6. Permitir a transferência automática para o exercício seguinte de saldos de balanço no encerramento do exercício, observando o parágrafo único do Artigo 8º da Lei Complementar nº 101/2000 (LRF);

7. Possibilitar, no cadastro do empenho, a inclusão, quando cabível, de informações relativas ao processo licitatório, fonte de recursos e número do processo;

8. Permitir a contabilização utilizando o conceito de eventos associados a roteiros contábeis e partidas dobradas;

9. Assegurar que as contas só recebam lançamentos contábeis no último nível de desdobramento do plano de contas utilizado;

10. Disponibilizar rotina que permita ao usuário a atualização do plano de contas, dos eventos e de seus roteiros contábeis;

11. Utilizar calendário de encerramento contábil para os diferentes meses, para a apuração do resultado e para a apropriação do resultado, não permitindo lançamentos nos meses já encerrados;

12. Permitir a utilização de históricos padronizados e históricos com texto livre;

13. Permitir a incorporação patrimonial na emissão ou liquidação do empenho;

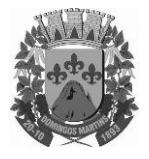

Estado do Espírito Santo

Avenida Senador Jefferson de Aguiar, n° 27 – Domingos Martins – ES – CEP: 29260-000 Caixa Postal 47 – Telefones: (27) 3268-1413/3268-1429/3268-1681/3268-1767

Site: www.domingosmartins.es.leg.br

e-mail: cmdmartins@camaradomingosmartins.es.gov.br

14. Permitir a apropriação de custos na emissão do empenho, podendo utilizar quantos centros de custos sejam necessários para cada empenho;

15. Permitir a contabilização de retenções na emissão da liquidação do empenho;

16. Possibilitar a consulta ao sistema sem alterar o cadastro original;

17. Permitir controle de empenho referente a uma fonte de recurso;

18. Contabilizar as dotações orçamentárias e demais atos de execução orçamentária e financeira para órgão, fundo ou entidade da administração direta, autárquica e fundação, bem como empresa estatal dependente;

19. Disponibilizar rotina que permita o acompanhamento do limite da autorização legal para abertura de créditos adicionais de acordo com os critérios estabelecidos na Lei de Orçamento ou na LDO;

20. Possibilitar imprimir dados básicos do empenho e seu favorecido para identificação de processos de despesa;

21. Utilizar plano de contas com codificação estruturada em no mínimo 6 (seis) níveis, de forma a atender a classificação orçamentária da receita e da despesa e a consolidação das contas públicas de acordo com a Portaria Interministerial STN/MF e SOF/MP nº 163;

22. Tratar separadamente o movimento mensal das contas e, também, o movimento de apuração do resultado do exercício, além do movimento de apropriação deste resultado ao patrimônio municipal;

23. Disponibilizar relatório ou consulta de inconsistência na contabilização diária, com destaque para as contas com saldo invertido;

24. Não permitir exclusão ou cancelamento de lançamentos contábeis;

25. Permitir estornos de lançamentos contábeis, nos casos em que se apliquem;

26. Disponibilizar consultas à movimentação e saldo de contas de qualquer período do exercício e do exercício anterior, inclusive aos movimentos de apuração e apropriação do resultado;

27. Demonstrar sinteticamente as movimentações de lançamentos de despesas e receitas nos cadastros;

28. Efetuar a digitalização em gravação da documentação que acompanha o processo de despesa (notas fiscais, recibos, contratos etc) no processo de liquidação de empenhos;

29. Possibilitar a anulação total ou parcial dos empenhos e a exclusão das mesmas;

30. Efetuar a escrituração contábil dos lançamentos da receita e despesa automaticamente nos sistemas: Financeiro, Patrimonial e de Controle em partidas dobradas e no Sistema Orçamentário em partidas simples, de conformidade com os Artigos nº 83 a nº 106 da Lei nº 4.320/64;

31. Possibilitar o controle de restos a pagar em contas separadas por exercício para fins de cancelamento, quando for o caso;

32. Permitir controle de alterações orçamentárias e os dados referentes à autorização de geração destas (Lei, Decreto, Portaria e Atos) como os valores por recurso empregados e o tipo de alteração (suplementação, anulação e remanejamento);

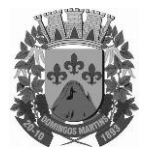

Estado do Espírito Santo

Avenida Senador Jefferson de Aguiar, n° 27 – Domingos Martins – ES – CEP: 29260-000 Caixa Postal 47 – Telefones: (27) 3268-1413/3268-1429/3268-1681/3268-1767 Site: www.domingosmartins.es.leg.br

e-mail: cmdmartins@camaradomingosmartins.es.gov.br

33. Elaborar demonstrativo do excesso de arrecadação pela tendência do exercício;

34. Permitir abertura de créditos especial e adicionais exigindo informação da legislação de autorização;

35. Controlar as dotações orçamentárias, impossibilitando a utilização de dotações com saldo insuficiente por unidade gestora;

36. Permitir a verificação das datas dos lançamentos para informar ou bloquear quando a mesma for anterior a última lançada, controladas individualmente por unidade gestora;

37. Possibilitar o bloqueio de módulos, rotinas e/ou tarefas do sistema, para não permitir a inclusão ou manutenção dos lançamentos, podendo ser controlado por grupo/usuário;

38. Permitir a demonstração em modo visual de todos os níveis dos planos de contas do sistema;

39. Permitir que os lançamentos da despesa (alteração orçamentária, reserva, empenho, liquidação e pagamento) sejam controlados por unidade gestora, sendo que a unidade gestora consolidadora apenas poderá consultar estes;

40. Permitir a emissão de assinaturas, definidas pelo usuário, em todos os relatórios, individualizadas por unidade gestora;

41. Permitir controle de acesso do grupo/usuário a todos os cadastros e relatórios do sistema;

42. Permitir integração do módulo de reserva com o módulo de empenho, transferindo para o empenho todas as informações previamente cadastradas na reserva de dotação;

43. Permitir o controle de reserva de dotação, possibilitando a anulação dos saldos não utilizados;

44. Permitir o controle de empenhos de restos a pagar;

45. Permitir a liquidação total ou parcial dos empenhos, sendo estes orçamentários ou de restos a pagar, bem como a anulação destas;

46. Controlar os saldos dos empenhos que já estão anexados a documentos (cheque e ordem bancária), assim como o pagamento do mesmo;

47. Controlar os saldos das liquidações que já estão anexadas a documentos (cheque e ordem bancária), assim como o pagamento da mesma liquidação;

48. Permitir em todas as anulações informar complemento dos históricos referente à transação efetuada;

49. Permitir que os lançamentos do financeiro sejam controlados por unidade gestora, sendo que a unidade gestora consolidadora poderá consultar estes lançamentos;

50. Manutenção de um cadastro de favorecidos, empresas (CNPJ), pessoas físicas (CPF) e servidores (matrícula);

51. Inscrição de restos a pagar processado e não processado;

52. Integrar todas as contas do sistema orçamentário, financeiro, patrimonial e de Controle cujas movimentações são registradas simultaneamente;

53. Efetuar, a partir da implantação, a operacionalização do sistema através do empenhamento, liquidação, baixa de empenho, lançamento da receita e administração

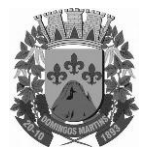

Estado do Espírito Santo

Avenida Senador Jefferson de Aguiar, n° 27 – Domingos Martins – ES – CEP: 29260-000 Caixa Postal 47 – Telefones: (27) 3268-1413/3268-1429/3268-1681/3268-1767 Site: www.domingosmartins.es.leg.br

e-mail: cmdmartins@camaradomingosmartins.es.gov.br

orçamentária, gerando automaticamente os lançamentos na contabilidade, orçamento e tesouraria;

54. Permitir que os dados orçamentários e de tesouraria sejam processados em datas diferentes, podendo ser parametrizados;

55. Permitir a consulta de todos os lançamentos contábeis originados pela emissão e movimentação de determinada despesa, através da numeração do empenho;

56. Permitir o controle do processo de liquidação da despesa, fornecendo relatórios das liquidações e não permitindo pagamento de despesa não liquidada, sendo necessário parametrizar o sistema;

57. Permitir consulta ao cadastro de pessoas físicas e/ou jurídicas de uso geral de todo o software de gestão;

58. Gerenciar os contratos, licitações e convênios firmados com a entidade;

59. O sistema permite definir se a conta do plano recebe ou não lançamento contábil;

60. Permitir definir a qual Natureza da Informação e atributo pertence a conta contábil, com seleção entre: Financeiro, Patrimonial, Orçamentário e de Controle;

61. Gerar as razões analíticas de todas as contas integrantes dos Planos de Contas.

62. Possibilitar a configuração da despesa e da receita para controles, como de gastos com educação, FUNDEF, saúde, pessoal, renúncia de receitas, evolução e projeção, informação de metas, objetivos, justificativas, caracterização, autor de emendas entre outros;

63. Configuração dos lançamentos automáticos e lançamentos de encerramento;

64. Geração dos lançamentos de abertura e verificação das inconsistências;

65. Gerar relatórios ou arquivos em meios eletrônicos solicitados na Lei Complementar nº 101/2000 (LRF) com vistas a atender aos Artigos 52 e 53 (relatório resumido da execução orçamentária), Artigos 54 e 55 (relatório da gestão fiscal) e Artigo 72 (despesas com pessoal);

66. Emissão de relatórios listagens contendo todas as movimentações da receita e despesa;

67. Possibilitar a emissão de relatórios configuráveis, ou seja, com a possibilidade de inclusão, agrupamento e filtro de diversas colunas com seus respectivos valores e somatórios;

68. Possuir ferramenta em que possam ser renumerados, de forma automática e organizada, os empenhos, liquidações e movimentações contábeis, seguindo a ordem cronológica.

69. Permitir utilizar o Plano de Contas Nacional (PCASP)

70. Estar totalmente compatível com as mudanças implementadas na Contabilidade Pública pela Secretaria do Tesouro Nacional.

71. Permitir o uso do controle por conta-corrente segundo NBCASP;

72. Demonstrativos da Prestação de Contas conforme Instrução Normativa nº 28/2013 do Tribunal de Contas do Estado do Espírito Santo.

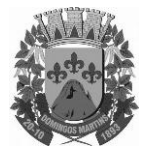

Estado do Espírito Santo

Avenida Senador Jefferson de Aguiar, n° 27 – Domingos Martins – ES – CEP: 29260-000 Caixa Postal 47 – Telefones: (27) 3268-1413/3268-1429/3268-1681/3268-1767 Site: www.domingosmartins.es.leg.br e-mail: cmdmartins@camaradomingosmartins.es.gov.br

### **SISTEMA DE TESOURARIA**

### **MÓDULO – SISTEMA DE TESOURARIA**

1. Permitir a emissão de cheques e respectivas cópias para contabilização posterior;

2. Permitir a configuração do formulário de cheque, pelo próprio usuário, de forma a compatibilizar o formato da impressão com os modelos das diversas entidades bancárias;

3. Conciliar os saldos das contas bancárias, emitindo relatório de conciliação bancária, permitindo configuração do formulário de acordo com as necessidades da entidade;

4. Permitir a anulação parcial ou total de uma determinada receita;

5. Possibilitar a conciliação bancária;

6. Possuir total integração com o sistema contábil efetuando a contabilização automática dos pagamentos e recebimentos efetuados pela tesouraria;

7. Permitir o controle de aplicação e resgate financeiro dentro de uma mesma conta contábil;

8. Controlar os talonários de cheques em poder da tesouraria para que nenhum pagamento (com cheque) seja efetuado sem o respectivo registro, registrar e fornecer relatórios sobre os pagamentos efetuados por banco/cheque;

9. Permitir a identificação do contribuinte ou instituição arrecadadora para todas as receitas arrecadadas;

10. Gerar arquivos, em meios eletrônicos, contendo dados detalhados de todos os pagamentos a serem efetivados pelo sistema bancário para diversos bancos através do movimento de ordem bancária gerado, controlando o número de remessa destes arquivos por unidade gestora;

11. Possibilitar o planejamento de pagamentos via arquivo para instituições bancárias;

12. Permitir registros das estimativas de receita e de despesa do Município para os diversos meses do ano;

13. Projetar o fluxo de caixa mensal tomando por base a previsão e a execução diária de entradas e saídas financeiras, inclusive saldos;

14. Possibilitar o controle do pagamento de empenho, restos a pagar e despesas extras, em contrapartida com várias contas pagadoras;

15. Possibilitar o registro do pagamento da despesa e a anulação do registro de pagamento, fazendo os lançamentos necessários;

16. O sistema deverá dispor de recurso que permita a tesouraria registrar todas as movimentações de recebimento e de pagamento, controlar caixa, bancos e todas as operações decorrentes, tais como: Emissão de Cheques e Cópia de Cheques, Livros, Demonstrações e o Boletim de Caixa;

17. Permitir o lançamento de investimento, aplicações e os demais lançamentos de débito/crédito e transferências bancárias. Controlar os saldos bancários, controlar todos

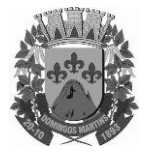

Estado do Espírito Santo

Avenida Senador Jefferson de Aguiar, n° 27 – Domingos Martins – ES – CEP: 29260-000 Caixa Postal 47 – Telefones: (27) 3268-1413/3268-1429/3268-1681/3268-1767 Site: www.domingosmartins.es.leg.br

e-mail: cmdmartins@camaradomingosmartins.es.gov.br

os lançamentos internos e permitir os lançamentos dos extratos bancários para gerar os relatórios necessários;

18. Controlar a movimentação de pagamentos (nas dotações orçamentárias, extraorçamentárias e restos a pagar) registrando todos os pagamentos efetuados contra caixa ou bancos, gerando recibos permitindo anulações, efetuando os lançamentos automaticamente;

19. Emitir todos os relatórios diários necessários ao controle da tesouraria, classificados em suas respectivas contas;

20. Possuir ferramenta em que possam ser renumerados, de forma automática e organizada, as ordens de pagamento, os pagamentos e os talões de receita, seguindo a ordem cronológica;

21. Permitir a importação de dados da receita e da despesa para o setor financeiro;

22. Possibilitar o cadastro de recibo de pagamento onde o usuário poderá informar o empenho e os descontos efetuados para posterior impressão do recibo e assinatura do

fornecedor;

23. Possibilitar o pagamento de empenhos através dos documentos, cheques e ordem bancária, ou pelo pagamento direto;

24. Possibilitar o pagamento de liquidações através dos documentos, cheques e ordem bancária, ou pelo pagamento direto;

25. Gerar integração automática dos descontos dos pagamentos e das liquidações na receita, através da transposição de consignação;

26. Permitir que os lançamentos da receita (arrecadação, previsão atualizada) sejam controlados por unidade gestora, sendo que a unidade gestora consolidadora apenas poderá consultar estes lançamentos;

27. Permitir o reajuste das previsões de receita através dos índices definidos na Lei Orçamentária e/ou Lei de Diretrizes Orçamentárias, com ou sem arredondamento;

28. Propiciar baixa de tributos, dívida ativa e demais arrecadações municipais por lote (arquivo bancário) ou individualmente;

29. Permitir registro de todas as movimentações de recebimento e de pagamento, controlar caixa, bancos e todas as operações decorrentes, tais como: Emissão de Cheques e Borderôs, Livros, Demonstrações e o Boletim, registrando automaticamente os lançamentos;

30. Permitir registro e fornecimento de relatórios sobre os pagamentos efetuados por banco/cheque;

31. Manutenção de cadastro de bancos e as agências bancárias;

32. Manutenção do cadastro de contas bancárias;

33. Relatórios de repasse, onde o usuário poderá configurar as contas de receita e percentuais para cálculo de valores a repassar para a educação, saúde e outros;

34. Relatórios de boletim diário da tesouraria;

35. Relatórios de demonstrativo financeiro do caixa;

36. Relatórios de extrato bancário;

37. Relatórios demonstrativos dos cheques em trânsito;

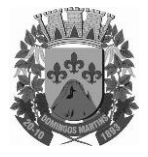

Estado do Espírito Santo

Avenida Senador Jefferson de Aguiar, n° 27 – Domingos Martins – ES – CEP: 29260-000

Caixa Postal 47 – Telefones: (27) 3268-1413/3268-1429/3268-1681/3268-1767 Site: www.domingosmartins.es.leg.br

e-mail: cmdmartins@camaradomingosmartins.es.gov.br

38. Relatórios das receitas próprias e de transferências em relação ao total arrecadado, detalhando por tributo e outras receitas;

39. Relatórios de comparativo da receita orçada com a arrecadada;

40. Relatório da previsão atualizada da receita;

41. Relatórios do movimento diário da receita – analítico;

42. Relatórios do movimento diário da receita – sintético;

43. Relatórios de saldos das receitas;

44. Relatórios de balancete da receita;

45. Relatórios do demonstrativo da receita arrecadada;

46. Relatórios do balancete da receita anual;

47. Relatórios de registro analítico da receita;

48. Relatórios de receitas municipais da administração direta;

49. Relatórios de movimento da receita – extrato;

50. Relatórios de receitas extraorçamentárias;

51. Relatórios de demonstração diária de receitas arrecadadas (orçamentárias e extraorçamentárias);

52. Relatórios de livro caixa;

53. Relatórios de termo de abertura e encerramento;

54. Relatórios de termo de conferência de caixa;

55. Relatórios de mapa de conciliação bancária;

56. Relatórios de ordem bancária;

57. Relatórios de ordem bancária por fornecedor;

58. Relatórios de movimento de pagamento;

59. Relatórios de movimento de pagamento por natureza de despesa;

60. Relatórios de resumo de pagamentos;

61. Relatórios de cópia de cheque;

62. Relatórios de pagamento por fornecedor;

63. Relatórios de restos a pagar e seus pagamentos;

64. Relatórios diários necessários ao controle da tesouraria classificadas em suas respectivas dotações/contas.

#### **BALANÇO**

### **MÓDULO – BALANÇO**

1. Configuração para fechamento automática das contas do balanço;

2. Fechamento automático do balanço seja ele mensal ou anual;

3. Possibilidade de informação de dados manuais provenientes de sistemas como:

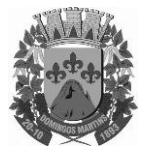

Estado do Espírito Santo

Avenida Senador Jefferson de Aguiar, n° 27 – Domingos Martins – ES – CEP: 29260-000 Caixa Postal 47 – Telefones: (27) 3268-1413/3268-1429/3268-1681/3268-1767

Site: www.domingosmartins.es.leg.br

e-mail: cmdmartins@camaradomingosmartins.es.gov.br

Patrimônio, Almoxarifado e demais que não estejam integrados e necessita da mesma;

4. Relatório de sumário geral;

5. Anexo I – demonstrativo da receita e despesa segundo as categorias econômicas;

6. Anexo II – resumo geral da receita;

7. Anexo II – demonstrativo da despesa por categoria econômica;

8. Anexo VII – demonstrativo por função, subfunção e programas por categoria econômica;

9. Anexo VII – demonstrativo por função, subfunção e programas por projeto/atividade;

10. Anexo VIII – demonstrativo por função, subfunção e programas conforme vínculo com os recursos;

11. Anexo IX – demonstrativo da despesa por órgão e função;

12. Anexo X – comparativo da receita orçada com a arrecadada;

13. Anexo XI – comparativo da despesa autorizada com a realizada;

14. Anexo XII – demonstrativo dos créditos a receber;

15. Anexo XII – balanço orçamentário;

16. Anexo XIII – balanço financeiro;

17. Anexo XIV – balanço patrimonial;

18. Anexo XV – variações patrimoniais;

19. Anexo XVI – demonstrativo da dívida fundada;

20. Anexo XVII – demonstrativo da dívida flutuante;

21. Anexo XVII – demonstrativo dos créditos a receber;

22. Anexo XVIII - Inventário das Contas do Ativo Permanente

23. Anexo XIX - Inventário das Contas do Passivo Financeiro Permanente

24. Comparativo patrimonial;

25. Comparativo por fonte de recurso;

26. Demonstrativo do resto a pagar, separado por ano, em processados e não processados e agrupado por função e subfunção, totalizando cada agrupamento;

27. Emitir lista de decretos de suplementação/anulação de cadastrados pela entidade;

28. Emitir balancete de verificação.

### **INTEGRAÇÃO COM DEMAIS SISTEMAS**

### **MÓDULO - INTEGRAÇÃO COM DEMAIS SISTEMAS**

1. Possibilidade de trabalhar com mais de uma base de dados, com planos distintos, sendo que cada unidade gestora tem acesso às suas respectivas informações permitindo somente a emissão dos anexos do orçamento e relatórios de forma consolidada ou não, para a unidade gestora consolidante;

2. Possuir rotina de geração do arquivo para prestação de contas junto ao TCE

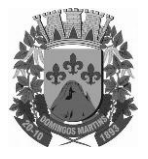

Estado do Espírito Santo

Avenida Senador Jefferson de Aguiar, n° 27 – Domingos Martins – ES – CEP: 29260-000 Caixa Postal 47 – Telefones: (27) 3268-1413/3268-1429/3268-1681/3268-1767

Site: www.domingosmartins.es.leg.br

e-mail: cmdmartins@camaradomingosmartins.es.gov.br

(Tribunal de Contas do Estado);

3. Gerar arquivos para Internet, conforme deferido pelo Tribunal de Contas da União;

4. Possuir rotina de geração do Manual Normativo de Arquivos Digitais – MANAD para prestação de contas a Secretaria da Receita Previdenciária – SRP;

5. Possuir um cadastro para geração de arquivos de forma dinâmica, onde o usuário poderá informar todos os arquivos e os campos do banco de dados para geração de arquivos no formato \*.txt;

6. Integração total com o sistema de Folha de Pagamento, empenhando, liquidando e gerando as ordens de pagamento de toda a folha automaticamente no sistema de contabilidade;

7. Permitir nas etapas da despesa (empenho, liquidação e pagamento);

8. Integração total com o sistema de compras e licitação, importando automaticamente todas as licitações para o sistema de contabilidade;

9. Integração do sistema de contabilidade com o sistema de compras, empenhando as ordens de compras/serviços automaticamente;

10. Integração com os dados da PM com os dados de outras autarquias que vierem a ser criadas), possibilitando assim a consolidação dos dados automaticamente;

11. Integração automática das entradas de almoxarifado ao efetuar a liquidação;

#### **SISTEMA INTEGRADO DE CONTROLE INTERNO E AUDITORIA**

#### **MÓDULO DO SISTEMA INTEGRADO DE CONTROLE INTERNO E AUDITORIA**

1. Permitir a descentralização do Controle Interno nas diversas áreas da administração mediante "Agentes de Controle Interno", para verificação de conformidade de todos os processos em andamento na administração conforme normas preestabelecidas no Manual de Controle Interno.

2. Permitir o cadastro das normas (rotinas e procedimentos) adotados na administração pública, contendo as exigências para fiscalização contábil, financeira, orçamentária, operacional e patrimonial, objetivando atender o Art. 70 da CF/88 e demais normas que se aplicam à realidade da administração.

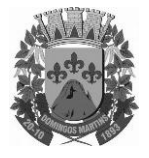

Estado do Espírito Santo

Avenida Senador Jefferson de Aguiar, n° 27 – Domingos Martins – ES – CEP: 29260-000 Caixa Postal 47 – Telefones: (27) 3268-1413/3268-1429/3268-1681/3268-1767 Site: www.domingosmartins.es.leg.br

e-mail: cmdmartins@camaradomingosmartins.es.gov.br

3. Possuir local de cadastro do Manual de Controle Interno aplicado a todas as áreas da administração, o qual poderá nortear a atuação do controle interno e sofrer alterações para atender a realidade da administração.

4. Permitir alteração e exclusão das rotinas e procedimentos que não se enquadrarem à realidade da administração ou que a administração julgar conveniente.

5. Permitir o cadastro dos locais alocados as suas rotinas e procedimentos, a fim de controlar com maior eficiência todos os procedimentos alocados em cada local da administração pública.

6. Permitir a vinculação de determinadas rotinas com os departamentos responsáveis pela execução, de forma que outros departamentos/setores não tenham acesso a tais informações, proporcionando a segregação de atividades aos seus respectivos departamentos.

7. Possuir o cadastro de obrigações legais, listando suas obrigações e a data limite das mesmas, permitindo o aviso das obrigações cadastradas ao acessar o sistema. Assim como também tramitar compromissos com os demais setores.

8. Permitir integração com os demais sistemas do presente edital para acesso às consultas e emissão de relatórios da competência do Controle Interno.

9. Permitir visualização de todas as informações que estejam cadastradas nos bancos ao qual o sistema esteja integrado. Com isso o usuário master poderá ter acesso a todas as informações que estejam armazenadas nos demais bancos seja na forma de tabelas, gráficos, resumo ou detalhamento podendo somente visualizar, assim como salvar tais informações.

10. Possuir modelos de documentos em formato checklist e texto normal para as principais rotinas da administração pública.

11. Permitir tramitar as inconsistências do checklist com os demais setores para que assim sejam tomadas as devidas providências com a sua respectiva situação: concluído, aguardando, resolvendo ou em espera.

12. Os modelos de relatórios checklist poderão ser respondidos de forma integral pelo controlador ou de forma desmembrada: cada setor responde a parte do relatório pertinente a si. O controlador como usuário máster poderá visualizar todas as respostas da checagem dos demais setores.

13. Possuir verificação de inconsistências apresentadas nos principais fluxos de controle, objetivando encontrar os prováveis erros e direcionar uma melhor tomada de decisão.

14. Permitir ao usuário máster a visualização de todos os acessos ao sistema feito pelos usuários com a identificação do usuário, data e horário de entrada e saída e identifica a estação.

15. Permitir a vinculação dos usuários do software aos seus respectivos departamentos, de forma que estes operadores consigam executar rotinas/procedimentos pertinentes à sua pasta.

16. Permitir cadastrar tabelas manuais ou com informações automáticas, objetivando o uso das mesmas na montagem dos documentos de controle.

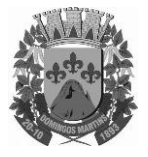

Estado do Espírito Santo

Avenida Senador Jefferson de Aguiar, n° 27 – Domingos Martins – ES – CEP: 29260-000 Caixa Postal 47 – Telefones: (27) 3268-1413/3268-1429/3268-1681/3268-1767 Site: www.domingosmartins.es.leg.br

e-mail: cmdmartins@camaradomingosmartins.es.gov.br

17. Possuir cadastro de respostas, podendo ser feitas de forma manual ou automática. Esta última busca informações das tabelas pertencentes ao banco de dados automaticamente.

18. Possibilidade de criação de outros modelos de documentos, utilizando itens de diversos documentos já cadastrados, a fim de criar um modelo de documento de forma simplificada ou completa, sem a necessidade de cadastrá-los novamente.

19. Permitir o cadastramento de todas as legislações referentes ao controle interno, podendo assim, correlacionar cada item a uma ou mais legislações, através da fundamentação legal.

20. Utilização da função de texto condicional, otimizando o sistema conforme a condição escolhida pelo usuário, para que dessa forma seja impresso no documento o texto referente à determinada condição.

21. Permitir o agendamento de uma auditoria para determinados períodos.

22. Armazenar todas as auditorias internas para futuras consultas e alterações.

23. Permitir especificar uma data limite para que o responsável responda a auditoria.

24. Permitir registrar o parecer do controle interno em cada irregularidade e especificar as providências que devem ser tomadas para solução da mesma.

25. Permitir especificar o responsável por providenciar bem como o prazo para sua execução.

26. Permitir anexar vários documentos para cada providência encaminhada.

27. Permitir ao responsável consultar as providências que o mesmo possui.

28. Permitir que o responsável informe um parecer às providências que foram encaminhadas ao mesmo.

29. Registrar os pareceres finais das auditorias.

30. Através da visualização dos Macrocontroles é possível o acompanhamento de resultados legais e administrativos da gestão a partir de informações contábeis, financeiras e administrativas.

31. Possibilita a edição dos modelos de documentos cadastrados e permite salvar os mesmos no caminho especificado pelo usuário.

32. Permitir a parametrização dos gráficos, das tabelas, das informações e com isso o cadastro de documentos parametrizados de forma a padronizar a execução das checagens, possibilitando posteriormente a geração de informações uniformizadas de forma automática ou manual.

33. Permitir ao controlador acesso a todas informações da competência do Controle Interno nas diversas áreas da administração, inclusive a realização de auditoria nos trabalhos realizados pelos servidores e agentes públicos, gerenciando tais informações, planejando e coordenando os trabalhos do Controle Interno no cumprimento de sua missão;

34. Demais Relatórios de acordo com a Instrução Normativa nº 28/2013 do Tribunal de Contas do Estado do Espírito Santo.

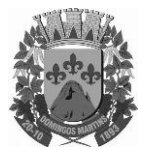

Estado do Espírito Santo

Avenida Senador Jefferson de Aguiar, n° 27 – Domingos Martins – ES – CEP: 29260-000 Caixa Postal 47 – Telefones: (27) 3268-1413/3268-1429/3268-1681/3268-1767 Site: www.domingosmartins.es.leg.br e-mail: cmdmartins@camaradomingosmartins.es.gov.br

### **SISTEMA INTEGRADO DE PORTAL DA TRANSPARÊNCIA**

Possibilitar publicação no portal da transparência a emissão de relatórios no que determina a Lei nº 12.527 de 18 de novembro de 2011 (Lei de Acesso à Informação).

As informações do portal da transparência devem estar acessíveis a todos, via Internet, sem necessidade de cadastro, ou instalação de algum aplicativo, ou complemento para o navegador, e deve ser disponibilizado assim que cadastrado de forma integrada com os demais sistemas.

Permitir através de configurações, o portal possa ser configurado de forma a apresentar somente as entidades que o órgão quer demonstrar;

Cadastro para exibição das consultas, permitindo que o cliente configure qual consulta deseja exibir por entidade que ele tem acesso.

Permitir personalizar o nível de detalhamento das consultas apresentadas.

O sistema deverá permitir ao cidadão pesquisar as informações por meio de filtros e seleção de dados de forma simples e de fácil operação.

Permitir download de anexos em PDF (Receita e Despesa por categoria de econômicos, Despesa por programa de trabalho, Balanço Financeiro, Balanço Patrimonial, Variações Patrimoniais), por meio da publicação manual (upload) de cada anexo mencionado, atr avésde uma área administrativa do Portal.

Possibilitar a gravação de relatórios em diversos formatos eletrônicos, inclusive abertos e não proprietários, tais como planilhas e texto, de modo a facilitar a análise das informações.

Permitir a exportação dos dados publicados para arquivos em diversos formatos, tais como PDF, HTML, MHT, RTF, XLS, entre outros.

Permitir exportar em formato CSV as informações do aplicativo, utilizando filtros disponibilizados para cada série de dados.

### **6 - FORMALIZAÇÃO E VIGÊNCIA DO CONTRATO**

6.1 Para a prestação dos serviços será formalizado um Contrato Administrativo estabelecendo em suas cláusulas todas as condições, garantias, obrigações e responsabilidades entre as partes, em conformidade com este TR e da proposta de preços da licitante vencedora.

 6.2 O contrato a ser firmado terá vigência até 30 de abril de 2019, a contar da data de sua assinatura, conforme art. 57, inciso II, Lei 8.666/93.

6.3 Depois de homologado o resultado deste Pregão, o licitante vencedor será convocado para assinatura do contrato, dentro do prazo de 05 (cinco) dias úteis, sob pena de decair o direito à contratação, sem prejuízo das sanções previstas no Edital.

6.4 A assinatura do contrato está condicionada à verificação da regularidade da habilitação parcial do licitante vencedor no SICAF e CADIN, bem como à comprovação da regularidade trabalhista.

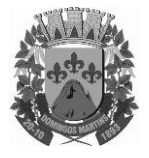

Estado do Espírito Santo

Avenida Senador Jefferson de Aguiar, n° 27 – Domingos Martins – ES – CEP: 29260-000 Caixa Postal 47 – Telefones: (27) 3268-1413/3268-1429/3268-1681/3268-1767

Site: www.domingosmartins.es.leg.br

e-mail: cmdmartins@camaradomingosmartins.es.gov.br

6.5 É facultado à Administração, quando o convocado não assinar o contrato, no prazo e nas condições estabelecidas, convocar outro licitante, obedecida a ordem de classificação, para assiná-lo, após negociação, aceitação da proposta e comprovação dos requisitos.

### **7 - ORÇAMENTOS - DETALHAMENTO, PREÇO DE MERCADO E VALIDADE:**

O valor aceito para a contratação deverá estar compatível com o valor do mercado, estabelecido através de pesquisa de preço e expresso pelo mapa comparativo de preços.

### **8 - SANÇÕES ADMINISTRATIVAS:**

8.1 A recusa do adjudicatário em assinar o contrato, dentro do prazo estabelecido pela CONTRATANTE, bem como o atraso e a inexecução parcial ou total do objeto licitado, caracterizarão o descumprimento da obrigação assumida e permitirão a aplicação das seguintes sanções pela CONTRATANTE:

8.1.1- Advertência, que será aplicada sempre por escrito;

8.1.2- Multas:

8.1.3- Rescisão unilateral do contrato sujeitando-se a CONTRATADA ao pagamento de indenização CONTRATANTE por perdas e danos;

8.1.4- Suspensão temporária do direito de firmar contratos com a Câmara Municipal de Domingos Martins.

8.1.5- Indenização á CONTRATANTE da diferença de custo para contratação de outro licitante; 8.1.6- Declaração de inidoneidade para licitar e contratar com a Administração Pública, no prazo não superior a 5 (cinco) anos.

8.2- Multa á razão de 0,3% (três décimos por cento) sobre o valor total do objeto em atraso, por dia de atraso no fornecimento.

8.3- Multa de 10% (dez por cento) sobre o valor do contrato ou da parcela, no caso de atraso superior a trinta dias, podendo ainda ser rescindido o contrato e aplicadas outras penalidades.

8.4- O valor máximo das multas não poderá exceder, cumulativamente, a 10% (dez por cento) do valor do contrato.

8.5- As sanções previstas neste capítulo poderão ser aplicadas cumulativamente, ou não, de acordo com a gravidade da infração.

8.6- Será facultada ampla defesa a CONTRATADA, no prazo de 05 (cinco) dias úteis a contar da intimação do ato.

#### **9 - ESTRATÉGIA DE SUPRIMENTO:**

9.1 O pagamento será efetuado mensalmente conforme contrato, após atestado pela secretária requisitante, com a emissão da nota fiscal, sem emendas ou rasuras, conforme ordem de servicos.

O pagamento será efetuado mensalmente através de depósito em conta corrente do fornecedor, no banco por ele indicado, constantes no verso da nota fiscal/fatura.

O correndo erro na apresentação da nota fiscal/fatura, a mesma será devolvida ao fornecedor para retificação, ficando estabelecido que o pagamento seja efetuado após a apresentação da

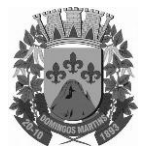

Estado do Espírito Santo

Avenida Senador Jefferson de Aguiar, n° 27 – Domingos Martins – ES – CEP: 29260-000 Caixa Postal 47 – Telefones: (27) 3268-1413/3268-1429/3268-1681/3268-1767

Site: www.domingosmartins.es.leg.br

e-mail: cmdmartins@camaradomingosmartins.es.gov.br

nota fiscal/fatura devidamente retificada.

O pagamento das faturas somente será feito em carteira ou cobrança simples, sendo expressamente vedado ao fornecedor cobrança ou desconto de duplicatas através de rede bancária ou de terceiros.

A Câmara Municipal de Domingos Martins poderá deduzir do pagamento importâncias que a qualquer título lhe forem devidas pela contratada, em decorrência de inadimplemento contratual.

Para a efetivação do pagamento, o licitante deverá manter as condições previstas neste edital no que concerne à PROPOSTA e HABILITAÇÃO, especialmente quanto às certidões de regularidade do INSS e FGTS, sendo que, caso ocorra alguma irregularidade na documentação, o pagamento só ocorrerá após a regularização.

### **10- EXTENSÃO DAS PENALIDADES:**

10.1-Sanção de suspensão de participar em licitação e contratar com a Administração Pública poderá ser também aplicada aqueles que;

10.2- Retardarem a execução da licitação;

10.3 - Demonstrarem não possuir idoneidade para contratar com a Administração e;

10.4- Fizerem declaração falsa ou cometerem fraude fiscal;

10.5- As sanções administrativas devem ser descritas de forma a possibilitar sua real aplicação, a fim de evitar falhas por parte dos fornecedores, e garantir o sucesso da aquisição;

10.6- As sanções que não forem claramente descritas, ou que gerem dubiedade em seu entendimento, não poderão ser aplicadas, permitindo ao fornecedor faltoso se esquivar das penalidades cabíveis.

#### **11 - DOTAÇÃO ORÇAMENTÁRIA:**

11.1 - As despesas decorrentes dessa licitação correrão por conta de dotação orçamentária prevista no orçamento da ficha – 14 com elemento de despesas 33903900000. 33903911000 subelemento, 94 - centro de custo para o exercício de 2018.

#### **12- DOS DEVERES DO CONTRATADO E DA CONTRATANTE:**

12.1 - Fornecer o sistema instalado, pela CONTRATADA ou por terceiro devidamente credenciado, na plataforma de hardware/software requerida.

12.2- Tomar as medidas corretivas cabíveis, desde que possíveis, tão logo seja notificada, por escrito, de algum problema constatado no software.

12.3- Manter total sigilo das informações constantes dos arquivos da CONTRATANTE, caso, eventualmente, seja necessário esta disponibilizá-lo para a solução das pendências e/ou problemas verificados.

12.4- Permitir que a CONTRATANTE efetue a execução de 1(uma) cópia dos arquivos fornecidos nos meios magnéticos originais do produto contratado, para fins de **segurança** ("backup"), com a finalidade exclusiva de propiciar a recomposição do conteúdo do meio físico original em casos de perda de seus arquivos, na forma do inciso 1, do art. 6° da lei 9.609/98.

12.5- Fornecedor ao CONTRATANTE as novas implementações e as correções dos eventuais

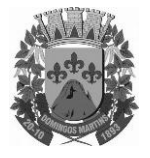

Estado do Espírito Santo

Avenida Senador Jefferson de Aguiar, n° 27 – Domingos Martins – ES – CEP: 29260-000 Caixa Postal 47 – Telefones: (27) 3268-1413/3268-1429/3268-1681/3268-1767

Site: www.domingosmartins.es.leg.br

e-mail: cmdmartins@camaradomingosmartins.es.gov.br

erros existentes no produto licenciado, entre os quais definem as incorreções encontradas entre as especificações contidas na documentação dos mesmo e a sua operação.

12.6- Manter em seu quadro de funcionários, técnicos aptos a efetuar a assistência adequada ao CONTRATANTE, usuário das versões implantadas e liberadas.

12.7- Responsabilizar-se, única e exclusivamente, por todo e qualquer pagamento de ordem trabalhista, previdenciária e encargos sociais, decorrente dos seus técnicos na prestação dos serviços, nas dependências do estabelecimento do CONTRATANTE.

12.8- Prestar assistência ao CONTRATANTE, solucionando dúvidas na implantação e durante o processamento do sistema. Essa assistência poderá ser por escrito, e-mail, telefone, visita à sede do CONTRATANTE ou na própria sede da CONTRATADA.

**Parágrafo Primeiro:** Para fins de atendimento do suporte técnico e manutenção, se comprometem a CONTRATANTE a disponibilizar á CONTRATADA, os equipamentos com as devidas configurações exigidas, programas e arquivos envolvidos no problema, para que o atendimento possa ser feito com presteza e eficiência.

**Parágrafo Segundo:** Fica a CONTRATADA exonerada de qualquer responsabilidade, em razão de resultados produzidos pelo SISTEMA, decorrente da afetação do programa e/ou sistemas, a parti algum tipo de programa externo, ou aqueles normalmente conhecidos como "VÍRUS", por falha de operação ou indevida operação por pessoas não autorizadas, bem como pelos danos ou prejuízos decorrentes de decisões administrativas, gerenciais ou comerciais tomadas com base nas informações fornecidas pelo sistema.

**Parágrafo Terceiro:** Qualquer atualização á legislação nacional, das variáveis do SOFTWARE licenciado, fica condicionada, única e exclusivamente, ás condições estabelecidas para a atualização contratada através do presente instrumento.

**Parágrafo Quarto:** Somente é permitida ao CONTRATANTE a reprodução de CÓPIA DE RESERVA ("BACKUP"), para a finalidade e condições estabelecidas no item"b.4" desta cláusula, considerando-se qualquer outra cópia do sistema objeto deste contrato, além daquela, como cópia não autorizada e, sua mera existência, caracterizar-se-á como violação aos direitos de propriedade da CONTRATANTE, e o servidor/funcionário responsável pela cópia indevida, ás penalidades previstas no presente contrato e legislação em vigor.

**Parágrafo Quinto:** Sem prejuízo das sanções estabelecidas no parágrafo anterior, caso o CONTRATANTE venha a desenvolver um módulo ou produto que caracterize cópia, no todo ou em parte, dos sistemas objeto deste contrato, quer seja do programa, será considerado como parte integrante do SISTEMA, tornando-se de propriedade da CONTRATADA e ficando portanto, o seu uso condicionado a estas cláusulas contratuais.

**Parágrafo Sexto:** A empresa vencedora do certame deverá disponibilizar semanalmente profissionais técnicos altamente habilitados qualificados nos sistemas contratados, a

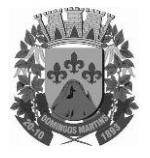

Estado do Espírito Santo

Avenida Senador Jefferson de Aguiar, n° 27 – Domingos Martins – ES – CEP: 29260-000 Caixa Postal 47 – Telefones: (27) 3268-1413/3268-1429/3268-1681/3268-1767

Site: www.domingosmartins.es.leg.br

e-mail: cmdmartins@camaradomingosmartins.es.gov.br

permanecer nas dependências do contratante para prestar assistência técnica "in loco" em dias úteis e em horário comercial, de segunda a sexta-feira, das 8horas às 11h30min e das 12h30min às 15 horas para todos os sistemas contratados, objetivando o reconhecimento das alterações e inconsistências nos sistemas e a solução mais rápida e eficaz, bem como esclarecer e solucionar dúvidas e problemas de operação do SOFTWARE,

### **13 - DEVERES DO CONTRATANTE:**

13.1- Consultar a CONTRATADA somente através das pessoas que foram treinadas para a utilização do sistema;

13.2- Enviar á CONTRATADA solicitação, por escrito ou através dos meios estabelecidos, com detalhes e precisão, descrevendo os problemas ou pendências relativas ao software, bem como identificando os programas envolvidos;

13.3- Informa á CONTRATADA o dia e horário de disponibilidade do equipamento e o nome do responsável pela requisição do serviço.

13.4- Ressarcir á CONTRATADA as despesas de viagens dos seus técnicos, quando a solicitação de suporte técnico cingir-se a resolução de problemas de interesse do CONTRATANTE.

13.5- Produzir cópias diárias (backup) dos dados nos sistemas objeto deste contrato, para evitar transtornos como perdas de dados ocasionadas por falta de energia, problemas de hardware ou operação indevida.

13.6 - Disponibilizar "um meio de acesso a rede mundial de computadores (internet)" (Acesso discado, link discado, via rádio, etc.), ou seja um computador munido de hardware para meio de acesso com internet e software de comunicação sugerido pela CONTRATADA. Nos casos onde houver filtros de pacotes (FIREWALL) a CONTRATADA deverá ter condições para possíveis alterações nos filtros, mantendo assim permanentes condições de uso, com vistas a dar maior agilidade e eficiência na prestação do serviço (SUPORTE TÉCNICO e MANUTENÇÃO). O não atendimento do disposto no item anterior implicará na cobrança de um adicional de hora técnica, para a reconfiguração do sistema de comunicação, o qual será pago pela CONTRATANTE junto com a fatura mensal, obedecendo à tabela de preço de hora técnica vigente.

13.7- Disponibilizar os recursos materiais e humanos necessários à instalação do sistema licenciado, ceder instalações e equipamentos e cooperar efetivamente com a operação de instalação desenvolvida, dentro do seu horário de expediente, nos dias e horários previamente agendados entre as partes.

13.8 - Manter pessoal habilitado e adequadamente treinado para a operação do sistema e para a comunicação com a CONTRATADA, e prover, sempre que ocorrerem quaisquer problemas com o SISTEMA, toda a documentação, relatórios e demais informações que relatem as circunstâncias em que os problemas ocorreram, objetivando facilitar e agilizar os trabalhos.

13.9 - Definir os responsáveis pela área de informática por escrito.

#### **14 – ESCLARECIMENTO:**

Qualquer pedido de esclarecimento em relação a eventuais dúvidas na interpretação deste

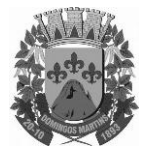

Estado do Espírito Santo

Avenida Senador Jefferson de Aguiar, n° 27 – Domingos Martins – ES – CEP: 29260-000 Caixa Postal 47 – Telefones: (27) 3268-1413/3268-1429/3268-1681/3268-1767

Site: www.domingosmartins.es.leg.br

e-mail: cmdmartins@camaradomingosmartins.es.gov.br

Termo e seus Anexos será atendido pela secretária Geral Administrativa, de segunda-feira a sexta-feira das 8 h às 11h30min e das 12h30min ás 16 horas na sala de licitações, situada na Avenida Senador Jefferson de Aguiar, n° 27, centro, Domingos Martins-ES, CEP: 29260-000, ou pelo do telefone; (027) 3268-1123.

### **15 - REQUISITOS GERAIS PARA TODOS OS SISTEMAS**

1. O Software de Gestão Pública Integrado (tipo ERP) deverá ser um sistema "multiusuário", "integrado", "on-line", permitindo o compartilhamento de arquivos de dados e informações de uso comum;

2. Ambiente Cliente-Servidor sob Protocolo de Rede TCP/IP; **OBRIGATÓRIO**

3. Funcionar em rede com servidores Windows Servers e estações de trabalho com sistema operacional Windows XP, Windows 7, Windows 8, ou superior; **OBRIGATÓRIO**

4. Ser desenvolvido em interface gráfica; **OBRIGATÓRIO**

5. Prover efetivo controle de acesso ao aplicativo através do uso de senhas, permitindo bloqueio de acesso depois de determinado número de tentativas de acesso inválidas, criptografia e expiração de senhas;

6. Prover controle de restrição de acesso às funções do aplicativo através do uso de senhas, disponibilizando recurso de dupla custódia, utilizando o conceito de usuário autorizador, em qualquer função, selecionada a critério do usuário;

7. Em telas de entrada de dados, permitindo atribuir, por usuário, permissão exclusiva para gravar, consultar e/ou excluir dados;

8. Registrar, em arquivo de auditoria, todas as tentativas bem sucedidas de login, bem como os respectivos logoffs, registrando data, hora e usuário; **OBRIGATÓRIO**

9. Manter histórico dos acessos por usuário e por função, registrando a data, hora e o nome do usuário;

10. Manter log de auditoria das alterações efetuadas sobre os principais cadastros e tabelas; **OBRIGATÓRIO**

11. Permitir a visualização dos relatórios em tela, bem como possibilitar que sejam salvos em disco para posterior reimpressão, inclusive permitindo selecionar a impressão de intervalos de páginas e o número de cópias a serem impressas, além de também permitir a seleção da impressora de rede desejada; **OBRIGATÓRIO**

12. Permitir que os relatórios sejam salvos em extensão de arquivos ".rtf, .txt e .xls" de forma que possam ser importados por outros aplicativos; **OBRIGATÓRIO**

13. Permitir a exportação das tabelas integrantes da base de dados do aplicativo em arquivos tipo texto; **OBRIGATÓRIO**

14. Utilizar bancos de dados que permitam acesso padrão ODBC ou ADO a partir de outros utilitários ou aplicativos como geradores de relatórios, geradores de gráficos etc; **OBRIGATÓRIO**

15. Possuir ajuda on-line (help); **OBRIGATÓRIO**

16. Possuir validação dos campos das telas necessárias antes da gravação no banco de dados;

17. Toda atualização de dados deve ser realizada de forma online;

18. Garantir a integridade referencial entre as diversas tabelas dos aplicativos, através do banco

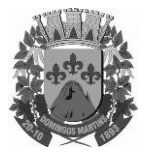

Estado do Espírito Santo

Avenida Senador Jefferson de Aguiar, n° 27 – Domingos Martins – ES – CEP: 29260-000 Caixa Postal 47 – Telefones: (27) 3268-1413/3268-1429/3268-1681/3268-1767

Site: www.domingosmartins.es.leg.br

e-mail: cmdmartins@camaradomingosmartins.es.gov.br

de dados, por meio de triggers ou constraints; **OBRIGATÓRIO**

19. Possibilitar que os aplicativos sejam acessados por usuários remotos, utilizando a Internet como meio de acesso;

20. Permitir que os programas executáveis sejam instalados nas estações usuárias, provendo rotinas de atualização automática desses programas a partir do servidor, no caso de substituição de versões;

21. Possuir ferramenta de criação/edição de relatórios que permita o desenvolvimento de novos relatórios a partir da base de dados existentes, bem como a edição dos relatórios novos e os já existentes, e suas inclusões no menu de cada sistema sem a necessidade de compilação do código-fonte; **OBRIGATÓRIO**

22. Todos os relatórios de todos os sistemas aplicativos envolvidos devem poder ser incorporados ao sistema de informações gerenciais automaticamente no menu, quando desejar, sem a necessidade de substituição do executável; **OBRIGATÓRIO**

23. Todos os sistemas devem ter condição de importar um arquivo de texto, através de configuração de usuário para uma ou mais tabelas dos sistemas; **OBRIGATÓRIO**

24. Possuir Sistema Gerenciador de Banco de Dados POSTGRESQL; **OBRIGATÓRIO**

25. O SGBD deverá possuir os seguintes recursos: point-in-time recovery (PITR), tablespaces, integridade transacional, stored procedures, views triggers, suporte a modelo híbrido objeto relacional, suporte a tipos geométricos; **OBRIGATÓRIO**

26. As regras de integridade do Gerenciador de Banco de Dados deverão estar alojadas preferencialmente no Servidor de Banco de Dados, de tal forma que, independentemente dos privilégios de acesso do usuário e da forma como ele se der, não seja permitido tornar inconsistente o banco de dados; **OBRIGATÓRIO**

27. O sistema deverá permitir a realização de "cópias de segurança" dos dados, de forma "online" e com o banco de dados em utilização; **OBRIGATÓRIO**

28. O SGBD deverá conter mecanismos de segurança e proteção que impeçam a perda de transações já efetivadas pelo usuário e permita a recuperação de dados na ocorrência de eventuais falhas, devendo este processo ser totalmente automático, documentado e seguro;

29. As senhas dos usuários devem ser armazenadas na forma criptografada, através de algoritmos próprios do sistema, de tal maneira que nunca sejam mostradas em telas de consulta, manutenção de cadastro de usuários ou tela de acesso ao sistema;

30. O gerenciador de banco de dados deverá possuir recursos de segurança para impedir que usuários não autorizados obtenham êxito em acessar a base de dados para efetuar consulta, alteração, exclusão, impressão ou cópia;

31. Utilização da tecnologia com coleta de dados através de Palm ou Celular (Mobile) para levantamentos técnicos como inventário de almoxarifado e patrimônio;

32. O gerenciador de banco de dados deverá possuir recursos de segurança para impedir que usuários não autorizados obtenham êxito em acessar a base de dados para efetuar consulta, alteração, exclusão, impressão ou cópia;

33. Possuir ferramenta de assinatura eletrônica, através de Certificação Digital Padrão ICP Brasil, que permita dar validade jurídica aos documentos gerados; **OBRIGATÓRIO**

34. Possibilitar, caso o órgão licitante desejar, que os documentos digitalizados já salvos

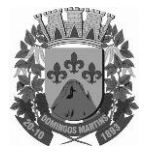

Estado do Espírito Santo

Avenida Senador Jefferson de Aguiar, n° 27 – Domingos Martins – ES – CEP: 29260-000 Caixa Postal 47 – Telefones: (27) 3268-1413/3268-1429/3268-1681/3268-1767

Site: www.domingosmartins.es.leg.br

e-mail: cmdmartins@camaradomingosmartins.es.gov.br

também possam ser assinados eletronicamente com o uso da certificação digital. Esta ferramenta deverá ser propriedade da empresa fornecedora do Sistema ERP de Administração Pública; **OBRIGATÓRIO**

35. Permitir que os documentos digitalizados possam ser salvos em formato PDF ou similar. **OBRIGATÓRIO.**

#### **15 – RESPONSÁVEL PELA ELABORAÇÃO DO TERMO DE REFERÊNCIA**

Denilson da Silva da Costa – Diretor de Tecnologia da Informação, matrícula nº626,

Câmara Municipal de Domingos Martins, 16 de agosto de 2018.

### **DENILSON DA SILVA DA COSTA**

Diretor de Tecnologia da Informação MATRICULA:626